Министерство науки и высшего образования Российской Федерации Федеральное государственное бюджетное образовательное учреждение высшего образования «Комсомольский-на-Амуре государственный университет»

### **УТВЕРЖДАЮ**

Декан факультета Факультет машиностроительных и химических технологий HOW Саблин П.А.  $2021 r.$ <u><20) 06</u>

### РАБОЧАЯ ПРОГРАММА ДИСЦИПЛИНЫ

«Проектирование систем защиты окружающей среды»

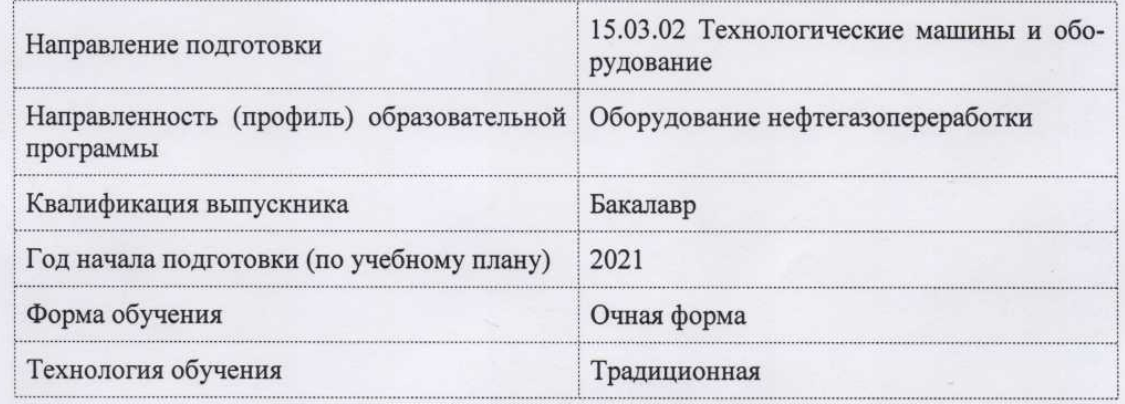

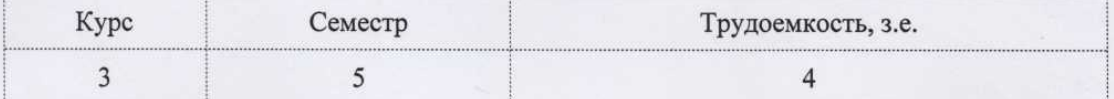

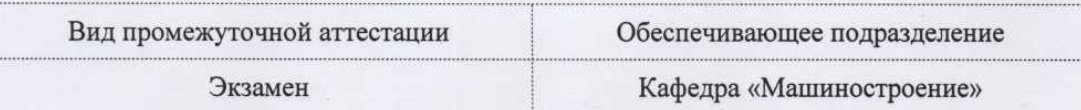

Комсомольск-на-Амуре 2021

Разработчик рабочей программы:

ı.

Профессор, Доцент, Доктор технических наук

Щетинин B.C

### СОГЛАСОВАНО:

Заведующий кафедрой Кафедра «Машиностроение»

 $\frac{1}{\sqrt{2}}$ 

 $Capил$ ов М.Ю.

 $\overline{2}$ 

### **1 Введение**

Рабочая программа и фонд оценочных средств дисциплины «Проектирование систем защиты окружающей среды» составлены в соответствии с требованиями федерального государственного образовательного стандарта, утвержденного приказом Минобрнауки Российской Федерации 20.10.2015 №1170, и основной профессиональной образовательной программы подготовки «Оборудование нефтегазопереработки» по направлению подготовки «15.03.02 Технологические машины и оборудование».

Практическая подготовка реализуется на основе:

Профессиональный стандарт 19.003 «СПЕЦИАЛИСТ ПО ОБСЛУЖИВАНИЮ И РЕМОНТУ НЕФТЕЗАВОДСКОГО ОБОРУДОВАНИЯ».

Обобщенная трудовая функция: B Организация, руководство и контроль работы подразделений.

НЗ-2 Требования законодательных, нормативных правовых и локальных актов, инструкций, правил по промышленной и пожарной безопасности, охране труда.

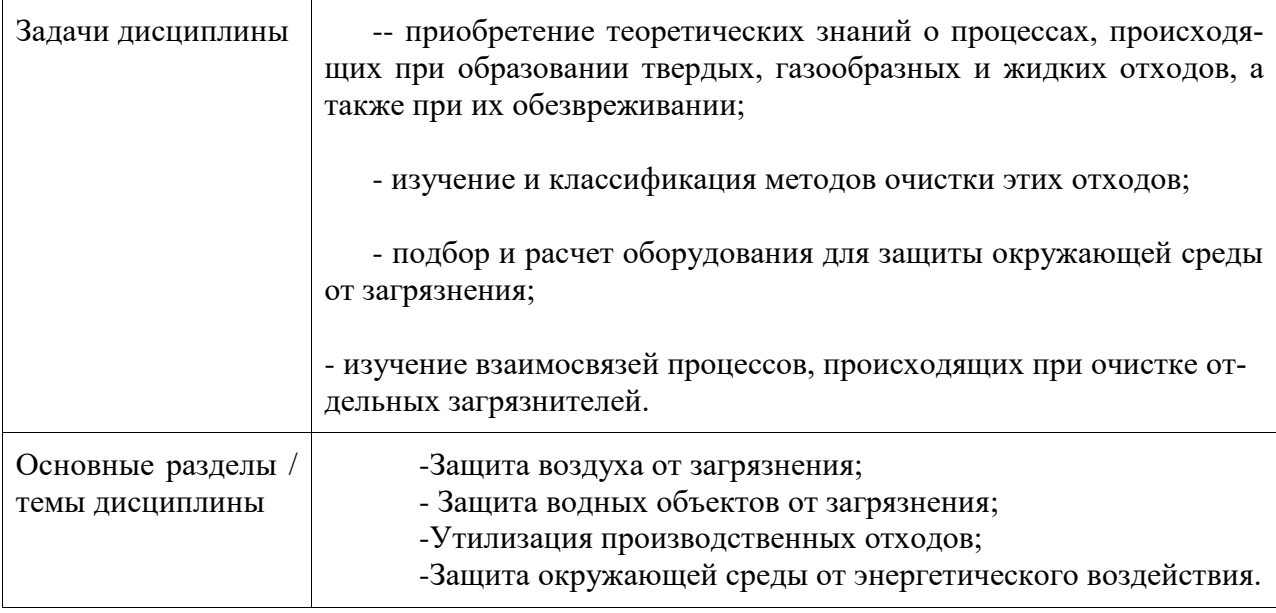

### **2 Перечень планируемых результатов обучения по дисциплине (модулю), соотнесенных с планируемыми результатами образовательной программы**

Процесс изучения дисциплины «Проектирование систем защиты окружающей среды» направлен на формирование следующих компетенций в соответствии с ФГОС ВО и основной образовательной программой (таблица 1):

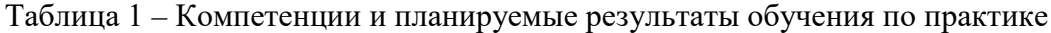

![](_page_2_Picture_200.jpeg)

![](_page_3_Picture_79.jpeg)

### 3 Место дисциплины (модуля) в структуре образовательной программы

Дисциплина «Проектирование систем защиты окружающей среды» изучается на 3 курсе, 5 семестре.

Дисциплина входит в состав блока 1 «Дисциплины (модули)» и относится к вариативной части.

Знания, умения и навыки, сформированные при изучении дисциплины «Проектирование систем защиты окружающей среды», будут востребованы при изучении последующих дисциплин: «Б1.В.ДВ.10.01 Промышленная безопасность нефтеперерабатывающих производств», «Б1.В.ДВ.10.02 Экологическая безопасность», «Производственная практика (технологическая практика)», «Преддипломная практика».

Для освоения дисциплины необходимы знания, умения, навыки, сформированные на предыдущих этапах, в процессе изучения дисциплин:

Химия; физика; органическая химия; спецкурс по рабочей профессии; начертательная геометрия и инженерная графика в CAD -системах; механика жидкости и газа; технология переработки нефти и газа и нефтехимического синтеза; процессы и аппараты переработки нефти и газа (изучается параллельно); безопасность и жизнедеятельность (изучается параллельно).

Дисциплина «Проектирование систем защиты окружающей среды» частично реализуется в форме практической подготовки.

Дисциплина «Проектирование систем защиты окружающей среды» в рамках воспитательной работы направлена на формирование у обучающихся активной гражданской позиции, уважения к правам и свободам человека, знания правовых основ и законов, воспитание чувства ответственности или умения аргументировать, самостоятельно мыслить, развивает творчество, профессиональные умения или творчески развитой личности, системы осознанных знаний, ответственности за выполнение учебно-производственных заданий и т.д.

### 4 Объем дисциплины (модуля) в зачетных единицах с указанием количества академических часов, выделенных на контактную работу обучающихся с преподавателем (по видам учебных занятий) и на самостоятельную работу обучающихся

Общая трудоемкость (объем) дисциплины составляет 4 з.е., 144 акад. час.

Распределение объема дисциплины (модуля) по видам учебных занятий представлено в таблице 2.

## Таблица 2 – Объем дисциплины (модуля) по видам учебных занятий

![](_page_4_Picture_16.jpeg)

# 5 Содержание дисциплины (модуля), структурированное по темам (разделам) с указанием отведенного на них количества академических часов и видов учебной работы

![](_page_4_Picture_17.jpeg)

Таблица 3 - Структура и содержание дисциплины

![](_page_5_Picture_4.jpeg)

 $\overline{6}$ 

![](_page_6_Picture_4.jpeg)

![](_page_7_Picture_4.jpeg)

![](_page_8_Picture_4.jpeg)

### **6 Внеаудиторная самостоятельная работа обучающихся по дисциплине (модулю)**

При планировании самостоятельной работы студенту рекомендуется руководствоваться следующим распределением часов на самостоятельную работу (таблица 4):

| Компоненты самостоятельной работы          | Количество часов |
|--------------------------------------------|------------------|
| Изучение теоретических разделов дисциплины | 41               |
| Подготовка, оформление и защита РГР        | 20               |
| Итого                                      | 61               |

Таблица 4 – Рекомендуемое распределение часов на самостоятельную работу

### **7 Оценочные средства для проведения текущего контроля и промежуточной аттестации обучающихся по дисциплине (модулю)**

Фонд оценочных средств для проведения текущего контроля успеваемости и промежуточной аттестации представлен в Приложении 1.

Полный комплект контрольных заданий или иных материалов, необходимых для оценивания результатов обучения по дисциплине (модулю), практике хранится на кафедре-разработчике в бумажном и электронном виде.

## **8 Учебно-методическое и информационное обеспечение дисциплины (модуля)**

## **8.1. Основная литература**

1. Таранцева, К. Р. Процессы и аппараты химической технологии в технике защиты окружающей среды [Электронный ресурс] : учебное пособие / К.Р. Таранцева, К.В. Таранцев. - М.: НИЦ ИНФРА-М, 2014. - 412 с. // ZNANIUM.COM : электронно-библиотечная система. – Режим доступа: http://www.znanium.com/catalog.php, ограниченный. – Загл. с экрана.

2. Ветошкин, А. Г. Основы инженерной защиты окружающей среды [Электронный ресурс] : учебное пособие / Ветошкин А.Г., - 2-е изд. - Вологда:Инфра-Инженерия, 2016. – 456с. // ZNANIUM.COM : электронно-библиотечная система. – Режим доступа: http://www.znanium.com/catalog.php, ограниченный. – Загл. с экрана.

3. Самсонов, В. Т. Обеспыливание воздуха в промышленности: методы и средства [Электронный ресурс]: монография / В.Т. Самсонов. — М. : ИНФРА-М, 2018. — 234 с. // ZNANIUM.COM : электронно-библиотечная система. – Режим доступа: http://www.znanium.com/catalog.php, ограниченный. – Загл. с экрана.

4. Завьялов, В.С. Технологии локализации и ликвидации негативных техногенных воздействий на природную среду / В. С. Завьялов. - Владивосток: Дальнаука, 2004. - 250с.

5. Мазур, И.И. Курс инженерной экологии : учебник для вузов / И. И. Мазур, О. И. Молдаванов. - М.: Высшая школа, 1999. - 447с.

6. Соколов, Л. И. Переработка и утилизация нефтесодержащих отходов [Электронный ресурс] : монография / Соколов Л.И., - 2-е изд., испр. и доп. - Вологда:Инфра-Инженерия, 2017. - 160 с. // ZNANIUM.COM : электронно-библиотечная система. – Режим доступа: http://www.znanium.com/catalog.php, ограниченный. – Загл. с экрана.

7. Общий курс процессов и аппаратов химической технологии : учебник для вузов: в 2 кн. Кн.1 / Под ред. В.Г. Айнштейна. - М.: Логос: Высшая школа, 2003; 2002. - 912с.

8. Общий курс процессов и аппаратов химической технологии : учебник для вузов: в 2 кн. Кн.2 / Под ред. В.Г. Айнштейна. - М.: Логос: Высшая школа, 2003; 2002. - 871с.

9. Павлов, К.Ф. Примеры и задачи по курсу процессов и аппаратов химической технологии : учебное пособие для вузов / К. Ф. Павлов, П. Г. Романков, А. В. Носков. - 10-е изд., перераб. и доп. - Л.: Химия, 1987. - 575с.

### **8.2. Дополнительная литература**

1. Росляков, П.В. Методы защиты окружающей среды : учебник для вузов / П. В. Росляков. - М.: Издательский дом МЭИ, 2007. - 335с.

2. Панов, В.П. Теоретические основы защиты окружающей среды : учебное пособие для вузов / В. П. Панов, Ю. А. Нифонтов, А. В. Панин; Под ред. В.П.Панова. - М.: Академия, 2008. - 314с.

3. Садовникова, Л.К. Экология и охрана окружающей среды при химическом загрязнении : учебное пособие для вузов / Л. К. Садовникова, Д. С. Орлов, И. Н. Лозановская. - 3-е изд., перераб. - М.: Высшая школа, 2006. - 334с.

4. Ларионов, Н.М. Промышленная экология : учебник для бакалавров / Н. М. Ларионов, А. С. Рябышенков. - М.: Юрайт, 2014; 2012. - 495с.

5. Калекин, В.С. Процессы и аппараты химической технологии: гидромеханические и тепловые процессы : учебное пособие: в 2 ч. Ч.1 / В. С. Калекин. - Омск: Изд-во Омского гос.техн.ун-та, 2006. - 212с.

6. Ветошкин, А.Г. Основы процессов инженерной экологии: теория, примеры, задачи : учебное пособие для вузов / А. Г. Ветошкин. - СПб.: Лань, 2014. 510с.+электрон.опт.диск.

7. Булатов, А.И. Охрана окружающей среды в нефтегазовой промышленности / А. И. Булатов, П. П. Макаренко, В. Ю. Шеметов. - М.: Недра, 1997. - 483с.

8. Зиганшин, М.Г. Проектирование аппаратов пылегазоочистки : учебное пособие для вузов / М. Г. Зиганшин, А. А. Колесник, А. М. Зиганшин. - 2-е изд., перераб. и доп. - СПб.: Лань, 2014. - 536с.

9 . Дытнерский, Ю.И. Процессы и аппараты химической технологии : учебник для вузов: в 2 ч. Ч.2 : Массообменные процессы и аппараты / Ю. И. Дытнерский. - М.: Химия, 1992. - 384с.

10. Дытнерский, Ю.И. Процессы и аппараты химической технологии : учебник для вузов: в 2 ч. Ч.1 : Теоретические основы процессов химической технологии. Гидромеханические и тепловые процессы и аппараты / Ю. И. Дытнерский. - М.: Химия, 1992. - 416с.

11. Касаткин, А.Г. Основные процессы и аппараты химической технологии : учебник для вузов / А. Г. Касаткин. - 8-е изд., перераб. - М.: Химия, 1991. - 789с.

12. Касаткин, А.Г. Основные процессы и аппараты химической технологии : учебник для вузов / А. Г. Касаткин. - М.: Альянс, 2009. - 751с.

13. Тимонин, А.С.. Основы конструирования и расчёта химико-технологического и природоохранного оборудования. Справочник: в 3 т. Т12.Калуга: Изд-во Бочкаревой Н.Ф.- 2006-852с. (35.11-5-02я2, Т414).

14. Тимонин, А.С.. Основы конструирования и расчёта химико-технологического и природоохранного оборудования. Справочник: в 3 т. Т2.Калуга: Изд-во Бочкаревой Н.Ф.- 2006-1028с. (35.11-5-02я2, Т414)

15. Тимонин, А.С.. Основы конструирования и расчёта химико-технологического и природоохранного оборудования. Справочник: в 3 т. Т3.Калуга: Изд-во Бочкаревой Н.Ф.- 2006-968с. (35.11-5-02я2, Т414).

### **8.3. Современные профессиональные базы данных и информационные справочные системы, используемые при осуществлении образовательного процесса по дисциплине**

1. Единое окно доступа к образовательным ресурсам [Электронный ресурс]. – Режим дос.тупа: http://window.edu.ru, свободный. - Загл. с экрана.

2. Научная электронная библиотека [Электронный ресурс]. – Режим доступа: https://elibrary.ru/defaultx.asp, свободный. - Загл. с экрана.

3. Приложение для поддержки обучения и процесса преподавания с помощью интерактивных модулей learningapps.org [Электронный ресурс]. – Режим доступа: https://learningapps.org/, свободный. – Загл. с экрана.

4. Портал «Открытое образование СПбГЭТУ «ЛЭТИ» [Электронный ресурс]. – Режим доступа: https://openedu.ru/, свободный. – Загл. с экрана.

5. Портал «Дистанционные курсы МГУ» [Электронный ресурс]. – Режим доступа: https://distant.msu.ru/, свободный. – Загл. с экрана.

6. Портал «Национальный открытый университет «Интуит» [Электронный ресурс]. – Режим доступа: https://www.intuit.ru/, свободный. – Загл. с экрана.

7. Портал «МГТУ «СТАНКИН» «Универсариум» [Электронный ресурс]. – Режим доступа: https://universarium.org, свободный. – Загл. с экрана.

8. Портал «МГТУ им. Н.Э. Баумана» [Электронный ресурс]. – Режим доступа: https://openedu.ru/, свободный. – Загл. с экрана.

### **8.4 Современные профессиональные базы данных и информационные справочные системы, используемые при осуществлении образовательного процесса по дисциплине**

1. Единое окно доступа к образовательным ресурсам [Электронный ресурс]. – Режим дос.тупа: http://window.edu.ru, свободный. - Загл. с экрана.

2. Научная электронная библиотека [Электронный ресурс]. – Режим доступа: https://elibrary.ru/defaultx.asp, свободный. - Загл. с экрана.

3. Приложение для поддержки обучения и процесса преподавания с помощью интерактивных модулей learningapps.org [Электронный ресурс]. – Режим доступа: https://learningapps.org/, свободный. – Загл. с экрана.

4. Портал «Открытое образование СПбГЭТУ «ЛЭТИ» [Электронный ресурс]. – Режим доступа: https://openedu.ru/, свободный. – Загл. с экрана.

5. Портал «Дистанционные курсы МГУ» [Электронный ресурс]. – Режим доступа: https://distant.msu.ru/, свободный. – Загл. с экрана.

6. Портал «Национальный открытый университет «Интуит» [Электронный ресурс]. – Режим доступа: https://www.intuit.ru/, свободный. – Загл. с экрана.

7. Портал «МГТУ «СТАНКИН» «Универсариум» [Электронный ресурс]. – Режим доступа: https://universarium.org, свободный. – Загл. с экрана.

8. Портал «МГТУ им. Н.Э. Баумана» [Электронный ресурс]. – Режим доступа: https://openedu.ru/, свободный. – Загл. с экрана.

### **8.5. Лицензионное программное обеспечение, используемое при осуществлении образовательного процесса по дисциплине**

![](_page_12_Picture_169.jpeg)

![](_page_12_Picture_170.jpeg)

### **9 Организационно-педагогические условия**

Организация образовательного процесса регламентируется учебным планом и расписанием учебных занятий. Язык обучения (преподавания) - русский. Для всех видов аудиторных занятий академический час устанавливается продолжительностью 45 минут.

При формировании своей индивидуальной образовательной траектории обучающийся имеет право на перезачет соответствующих дисциплин и профессиональных модулей, освоенных в процессе предшествующего обучения, который освобождает обучающегося от необходимости их повторного освоения.

### **9.1 Образовательные технологии**

Учебный процесс при преподавании курса основывается на использовании традиционных, инновационных и информационных образовательных технологий. Традиционные образовательные технологии представлены лекциями и семинарскими (практическими) занятиями. Инновационные образовательные технологии используются в виде широкого применения активных и интерактивных форм проведения занятий. Информационные образовательные технологии реализуются путем активизации самостоятельной работы студентов в информационной образовательной среде.

### **9.2 Занятия лекционного типа**

Лекционный курс предполагает систематизированное изложение основных вопросов учебного плана.

На первой лекции лектор обязан предупредить студентов, применительно к какому базовому учебнику (учебникам, учебным пособиям) будет прочитан курс.

Лекционный курс должен давать наибольший объем информации и обеспечивать более глубокое понимание учебных вопросов при значительно меньшей затрате времени, чем это требуется большинству студентов на самостоятельное изучение материала.

### **9.3 Занятия практического типа**

Практические занятия представляют собой детализацию лекционного теоретического материала, проводятся в целях закрепления курса и охватывают все основные разделы.

Основной формой проведения практических занятий является решение задач по проектированию оборудования для защиты окружающей среды, по отдельным темам, а также разбор примеров. В обязанности преподавателя входят: оказание методической помощи и консультирование студентов по соответствующим темам курса.

Активность на практических занятиях оценивается по следующим критериям:

- ответы на вопросы, предлагаемые преподавателем;

- выполнение проектных и иных заданий.

Ответ должен быть аргументированным, развернутым, не односложным, содержать ссылки на источники.

Оценивание заданий, выполненных на практическом занятии, входит в накопленную оценку.

### **9.4 Самостоятельная работа обучающихся по дисциплине (модулю)**

Самостоятельная работа студентов – это процесс активного, целенаправленного приобретения студентом новых знаний, умений без непосредственного участия преподавателя, характеризующийся предметной направленностью, эффективным контролем и оценкой результатов деятельности обучающегося.

Цели самостоятельной работы:

- систематизация и закрепление полученных теоретических знаний и практических умений студентов;

- углубление и расширение теоретических знаний;

- формирование умений использовать нормативную и справочную документацию, специальную литературу;

- развитие познавательных способностей, активности студентов, ответственности и организованности;

- формирование самостоятельности мышления, творческой инициативы, способностей к саморазвитию, самосовершенствованию и самореализации;

- развитие исследовательских умений и академических навыков.

Самостоятельная работа может осуществляться индивидуально или группами студентов в зависимости от цели, объема, уровня сложности, конкретной тематики.

Технология организации самостоятельной работы студентов включает использование информационных и материально-технических ресурсов университета.

Контроль результатов внеаудиторной самостоятельной работы студентов может проходить в письменной, устной или смешанной форме.

Студенты должны подходить к самостоятельной работе как к наиважнейшему средству закрепления и развития теоретических знаний, выработке единства взглядов на отдельные вопросы курса, приобретения определенных навыков и использования профессиональной литературы.

### **9.5 Методические указания для обучающихся по освоению дисциплины**

При изучении дисциплины обучающимся целесообразно выполнять следующие рекомендации:

1. Изучение учебной дисциплины должно вестись систематически.

2. После изучения какого-либо раздела по учебнику или конспектным материалам рекомендуется по памяти воспроизвести основные термины, определения, понятия раздела.

3. Особое внимание следует уделить выполнению отчетов по практическим занятиям и индивидуальным комплексным заданиям на самостоятельную работу.

4. Вся тематика вопросов, изучаемых самостоятельно, задается на лекциях преподавателем. Им же даются источники (в первую очередь вновь изданные в периодической научной литературе) для более детального понимания вопросов, озвученных на лекции.

При самостоятельной проработке курса обучающиеся должны:

- просматривать основные определения и факты;

- повторить законспектированный на лекционном занятии материал и дополнить его с учетом рекомендованной по данной теме литературы;

- изучить рекомендованную литературу, составлять тезисы, аннотации и конспекты наиболее важных моментов;

- самостоятельно выполнять задания, аналогичные предлагаемым на занятиях;

- использовать для самопроверки материалы фонда оценочных средств.

### 10 Описание материально-технического обеспечения, необходимого для осуществления образовательного процесса по дисциплине (модулю)

Для реализации программы дисциплины «Процессы и аппараты защиты окружающей среды» используется материально-техническое обеспечение, перечисленное в таблице 6.

![](_page_14_Picture_87.jpeg)

Таблина 6 - Материально-техническое обеспечение дисциплины

### 10.1 Технические и электронные средства обучения

При проведении занятий используется аудитория, оборудованная проектором (стационарным или переносным) для отображения презентаций. Кроме того, при проведении практических занятий необходим компьютер с установленным на нем браузером и программным обеспечением для демонстрации презентаций.

Для реализации дисциплины подготовлены следующие презентации по темам разлелов 1-3.

### 11 Иные сведения

### Методические рекомендации по обучению лиц с ограниченными возможностями здоровья и инвалидов

Освоение дисциплины обучающимися с ограниченными возможностями здоровья может быть организовано как совместно с другими обучающимися, так и в отдельных группах. Предполагаются специальные условия для получения образования обучающимися с ограниченными возможностями здоровья.

Профессорско-педагогический состав знакомится с психолого-физиологическими особенностями обучающихся инвалидов и лиц с ограниченными возможностями здоровья, индивидуальными программами реабилитации инвалидов (при наличии). При необходимости осуществляется дополнительная поддержка преподавания тьюторами, психологами, социальными работниками, прошедшими подготовку ассистентами.

В соответствии с методическими рекомендациями Минобрнауки РФ (утв. 8 апреля 2014 г. N АК-44/05вн) в курсе предполагается использовать социально-активные и рефлексивные методы обучения, технологии социокультурной реабилитации с целью оказания помощи в установлении полноценных межличностных отношений с другими студентами, создании комфортного психологического климата в студенческой группе. Подбор и разработка учебных материалов производятся с учетом предоставления материала в различных формах: аудиальной, визуальной, с использованием специальных технических средств и информационных систем.

Освоение дисциплины лицами с ОВЗ осуществляется с использованием средств обучения общего и специального назначения (персонального и коллективного использования). Материально-техническое обеспечение предусматривает приспособление аудиторий к нуждам лиц с ОВЗ.

Форма проведения аттестации для студентов-инвалидов устанавливается с учетом индивидуальных психофизических особенностей. Для студентов с ОВЗ предусматривается доступная форма предоставления заданий оценочных средств, а именно:

- в печатной или электронной форме (для лиц с нарушениями опорнодвигательного аппарата);

- в печатной форме или электронной форме с увеличенным шрифтом и контрастностью (для лиц с нарушениями слуха, речи, зрения);

- методом чтения ассистентом задания вслух (для лиц с нарушениями зрения).

Студентам с инвалидностью увеличивается время на подготовку ответов на контрольные вопросы. Для таких студентов предусматривается доступная форма предоставления ответов на задания, а именно:

- письменно на бумаге или набором ответов на компьютере (для лиц с нарушениями слуха, речи);

- выбором ответа из возможных вариантов с использованием услуг ассистента (для лиц с нарушениями опорно-двигательного аппарата);

- устно (для лиц с нарушениями зрения, опорно-двигательного аппарата).

При необходимости для обучающихся с инвалидностью процедура оценивания результатов обучения может проводиться в несколько этапов.

## **ФОНД ОЦЕНОЧНЫХ СРЕДСТВ**

### **по дисциплине**

## **«Проектирование систем защиты окружающей среды»**

![](_page_16_Picture_85.jpeg)

![](_page_16_Picture_86.jpeg)

![](_page_16_Picture_87.jpeg)

## 1 Перечень планируемых результатов обучения по дисциплине (модулю), соотнесенных с планируемыми результатами образовательной программы

![](_page_17_Picture_17.jpeg)

![](_page_17_Picture_18.jpeg)

Таблица 2 - Паспорт фонда оценочных средств

![](_page_17_Picture_19.jpeg)

![](_page_18_Picture_265.jpeg)

![](_page_19_Picture_4.jpeg)

![](_page_20_Picture_4.jpeg)

![](_page_21_Picture_23.jpeg)

### 2 Методические материалы, определяющие процедуры оценивания знаний, умений, навыков и (или) опыта деятельности, характеризующие процесс формирования компетенций

Методические материалы, определяющие процедуры оценивания знаний, умений, навыков и (или) опыта деятельности, представлены в виде технологической карты дисциплины (таблица 3).

|                                           | Наиме-<br>нование<br>оценоч-<br>ного<br>средства   | Сроки<br>выпол-<br>нения        | Шкала<br>оценива-<br>ния                      | Критерии<br>оценивания                                                                                                    |  |  |  |
|-------------------------------------------|----------------------------------------------------|---------------------------------|-----------------------------------------------|----------------------------------------------------------------------------------------------------|--|--|--|
| Промежуточная аттестация в форме экзамена |                                                    |                                 |                                               |                                                                                                    |  |  |  |
| 1                                         | Конспект<br>лекций                                 | В тече-<br>ние<br>ceme-<br>стра | 30 баллов                                     | 30 баллов - студент полностью подготовил<br>конспект лекций. Аккуратно оформлено гра-<br>фическая и текстовые части конспекта.<br>24 балла - студент полностью подготовил кон-<br>спект лекций. Есть замечания к оформлению<br>графической и текстовой частям конспекта.<br>18 баллов - Конспект не полный (отсутствуют<br>не более 1 лекции). Небрежное оформление<br>конспекта.<br>12 баллов- В конспекте отсутствует 2е лекций.<br>Небрежное оформление конспекта. |  |  |  |
|                                           |                                                    |                                 |                                               | 0 баллов - отсутствует более 2х лекций.                                                                                                    |  |  |  |
| $\overline{2}$                            | Практи-<br>ческое<br>задание<br>$\Pi$ <sup>O</sup> | В тече-<br>ние<br>ceme-<br>стра | 55 баллов<br>(11 задач<br>с макси-<br>мальной | 5 баллов - студент правильно выполнил прак-<br>тическое задание. Показал отличные знания в<br>рамках освоенного учебного материала.<br>4 балла - студент выполнил практическое зада-<br>ние с небольшими неточностями. Показал хо-<br>рошие знания в рамках освоенного учебного                                                                                                    |  |  |  |
|                                           |                                                    |                                 | оценкой 5                                     | материала.                                                                                                    |  |  |  |

Таблица 3 - Технологическая карта

![](_page_22_Picture_251.jpeg)

![](_page_23_Picture_225.jpeg)

### **Критерии оценки результатов обучения по дисциплине:**

0 – 64 % от максимально возможной суммы баллов 112 «неудовлетворительно» (недостаточный уровень для промежуточной аттестации по дисциплине);

65 – 74 % от максимально возможной суммы баллов 113-130 «удовлетворительно» (пороговый (минимальный) уровень);

75 – 84 % от максимально возможной суммы баллов 131-147 «хорошо» (средний уровень);

85 – 100 % от максимально возможной суммы баллов 148-175 «отлично» (высокий (максимальный) уровень)

## **ЗАДАНИЯ ДЛЯ ТЕКУЩЕГО КОНТРОЛЯ**

### **Задания для практических работ.**

### **Раздел №1 «Защита воздуха от загрязнения»**

Решение задач по определению размеров аппаратов для очистки воздуха и их режимов работы

**Типовые задачи** 

Задачи №-№ 1-6, варианты №-№ 17,18 (см приложение).

### **Раздел № 2 «Защита водных объектов от загрязнения»**

Решение задач по определению размеров аппаратов для очистки воды и их режимов работы

### **Типовые задачи**

Задачи №-№ 7-10 варианты №-№ 17,18 (см приложение).

**Раздел № 3 «Утилизация производственных отходов»**

Решение задач по определению характеристик полигона ТБО

### **Типовые задачи**

Задача № 11 варианты №-№ 17,18 (см приложение).

## **РАСЧЕТНО ГРАФИЧЕСКАЯ РАБОТА (РГР)**

Решение задач по определению режимных , а также основные размеры аппаратов по разделам **«защита воздуха от загрязнения», «защита водных объектов от загрязнения», «утилизация производственных отходов».**

РГР состоит из 11 задач. Варианты задач №-№ 1-16 для РГР приведены в приложении *(варианты выдаются преподавателем)*.

### **Контрольные вопросы для защиты РГР**

- 1. Сущность процесса фильтрации.
- 2. Классификация фильтров по типу перегородки.
- 3. Параметры, характеризующие процесс фильтрации.
- 4. Что означает максимальное время работы фильтра?
- 5. Сущность метода мокрой очистки газов.
- 6. Классификация аппаратов мокрой очистки.
- 7. Принцип работы и классификация форсунок, область применения.
- 8. Параметры форсунок.
- 9. Что такое абсорбция, адсорбция, хемосорбция и десорбция?
- 10. Сорбенты и требования к ним.
- 11. Параметры процесса адсорбции.
- 12. Область применения сорбции.
- 13. Принцип работы электрофильтра.
- 14. Вольтамперная характеристика электрофильтра.
- 15. Классификация электрофильтров.
- 16. Параметры электрофильтров.
- 17. Что такое экстракция?
- 18. Технологические процессы жидкостной экстракции.
- 19. Классификация экстракторов.
- 20. Требования к экстрагентам.
- 21. Электрохимические методы очистки сточных вод.
- 22. В чем заключается процесс электрокоагуляции?
- 23. Классификация электрокоагуляторов.
- 24. Преимущества и недостатки электрокоагуляции
- 25. Механизм биохимической очистки сточных вод.
- 26. Что такое БПК и ХПК?
- 27. Классификация биологических сооружений.
- 28. Что из себя представляет активный ил?
- 29. Что такое процеживание?
- 30. Для чего применяются песколовки?
- 31. Дайте классификацию отстойников.
- 32. Для чего применяются нефтеловушки?

### **Контрольные теоретические вопросы для экзамена.**

- 1. Классификация летучих промышленных выбросов по составу.
- 2. Летучие промышленные выбросы (виды).
- 3. Классификация аэрозольных и парогазовых выбросов.
- 3. Характеристики и свойства аэрозолей.
- 4. Морфология частиц (коэффициент формы).
- 5. Дисперсность аэрозолей. Параметры дисперсного состава аэрозолей.
- 6. Классификация твердых аэрозолей по дисперсному составу.
- 7. Основные характеристики аэрозольных частиц.
- 8. Электризация аэрозолей. Понятие трибозаряда аэрозолей.

9. Классификация основных методов очистки газов. "Сухие" и "мокрые" методы очистки газов.

10. Достоинства и недостатки "сухих" методов очистки.

11. Достоинства и недостатки "мокрых" методов очистки.

12. Характеристики аппаратов для очистки газов. Параметры процесса очистки газов.

13. Общая и фракционная степени очистки газов.

14. Пылеосадительные камеры. Инерционные и жалюзийные пылеуловители.

15. Центробежные циклоны. Принцип работы циклона. Конструкции циклонов.

16. Мокрые пылеуловители. Полые газопромыватели. Тарельчатые и барботажнопенные газопромыватели (скрубберы).

17. Аппараты типа ЦВП и ПВМ.

18. Срубберы Вентури.

19. Энергетический метод расчета эффективности мокрых пылеуловителей.

20. Фильтры. Фильтры тонкой очистки.

21. Электрофильтры.

22. Основные методы очистки промышленных выбросов от токсичных газовых примесей.

23. Абсорберы и адсорберы для очистки промышленных выбросов от токсичных газовых примесей.

24. Устройства для каталитического и термического обезвреживания, комбинированные установки на их основе.

25. Подавление выделения токсичных газов в источнике их образования.

26. Классификация сточных вод и их характеристики. Категории водоемов. Показатели качества водных объектов.

27. Классификация методов и основные аппараты очистки промышленных стоков. Механические, химические, физико-химические и биохимические методы очистки сточных вод.

28. Механические методы очистки сточных вод. Процеживание, отстаивание и фильтрование.

29. Аппараты механической очистки сточных вод: решетки, песколовки, отстойники, усреднители, нефтеловушки, циклоны, механические фильтры.

30. Физико-химические методы очистки сточных вод.

31. Аппараты физико-химических методов очистки сточных вод: электрокоагуляторы, флотаторы, сорбционные установки, адсорберы.

32. Аппараты физико-химических методов очистки сточных вод: ионообменные установ-

ки, установки ультрафильтрации, обратного осмоса и электродиализа.

33. Химические методы очистки сточных вод.

34. Аппараты химических методов очистки сточных вод: нейтрализаторы, фильтры-

нейтрализаторы, химические реакторы. Аппараты для переработки оксидов сточных вод. 35. Биологические методы очистки сточных вод.

36. Аппараты биологических методов очистки сточных вод: аэраторы, аэротенки, окситенки, метатенки.

37. Классификация общих и специальных методов переработки твердых отходов. Обезвреживание твердых отходов.

38. Методы измельчения, классификации, обогащения сепарации, компатирования, термической обработки твердых отходов.

39. Основные аппараты для переработки и обезвреживания твердых отходов: дробилки, мельницы, грохоты, смесители, отсадочные машины и шлюзы, сепараторы, прессы, печи и термическое оборудование и др.

40. Вторичное использование отходов производства и потребления.

41. Утилизация различных видов отходов.

42. Особенности работы с токсичными и радиоактивными отходами. Применяемое оборудование.

- 43. Устройство полигонов.
- 44. Защита окружающей среды от энергетических воздействий.
- 45. Защита от электромагнитных полей и ионизирующих излучений.
- 46. Альтернативные источники энергии.

![](_page_27_Picture_32.jpeg)

## **Лист регистрации изменений к РПД**

### ПРИЛОЖЕНИЕ 2

### **ЗАДАНИЯ ДЛЯ ВЫПОЛНЕНИЯ ПРАКТИЧЕСКИХ РАБОТ И РГР. РАЗДЕЛ № 1. Защита воздуха от загрязнения.**

### ЗАДАЧА № 1. РАСЧЕТ ЦИКЛОНОВ

**Цель работы:** приобретение навыков по выбору и расчета газоочистных аппаратов (циклонов).

Принцип работы циклона основано на разделение взвешенных частиц от газового потока под воздействием центробежных сил. Центробежный эффект сильнее проявляется у крупных частиц, поэтому циклоны предназначены для грубой механической очистки выбросов от крупной и тяжелой пыли, например, для улавливания золы, образующейся при сжигании топлива в котлах тепловых станций.

Для расчета циклона необходимо иметь следующие исходные данные: объем очищаемого

.<br>газа **Q**, м<sup>3</sup>/с; плотность газа при рабочих условиях **ρ**, кг/м<sup>3</sup>; вязкость газа при рабочей тем-

пературе **µ**, Па·с; дисперсный состав пыли **d50**; входная концентрация пыли  $\mathbf{C}_\mathbf{BX}$ , г/м $^3$ ; требуемая эффективность очистки η.

В России принят следующий ряд внутреннего типового диаметра циклонов

**D**, мм: 150; 200; 300; 400; 450; 500; 600; 700; 800; 900; 1000; 1200; 1400; 1600; 1800; 2000; 2400; 3000.

Бункеры циклонов имеют цилиндрическую форму диаметром **1,5D** для ци- линдрических и **1,2D** для конических циклонов. Высота цилиндрической части бункера составляет **0,8D.**

Расчет циклонов ведут методом последовательных приближений.

### **Методика расчета**

1. Определяют оптимальную скорость движения газа **wопт** в зависимости от типа циклона (табл. 1).

Таблица 1

Оптимальная скорость движения газа **wопт** в зависимости от типа циклона

![](_page_28_Picture_512.jpeg)

2. Рассчитывают диаметр циклона:

$$
D = \sqrt{\frac{4Q}{\pi w_{O\Pi T}}}
$$
 (1)

Полученное значение необходимо округлить до ближайшего типового зна- чения. Если значение D превышает максимальное типовое значение, то необходимо применять два или более параллельно установленных циклонов.

3. Рассчитывают действительную скорость потока в циклоне:

$$
w = 4 \cdot Q / \pi \cdot N \cdot D^2,\tag{2}
$$

где N - число циклонов.

Значение **w** не должно отклоняться от **won** более чем на 15 %.

#### $\overline{4}$ . Рассчитывают коэффициент гидравлического сопротивления:

 $R = k1 \cdot k2 \cdot R500$ ,

$$
(\mathbf{3})
$$

где k1 и k2 – поправочные коэффициенты, зависящие от D, C<sub>BX</sub> и типа циклона (табл. 2 и 3); R500 – коэффициент гидравлического сопротивления при D=500 мм (табл. 4).

Значения k1 при различных D и типов циклонов

Таблина 2

![](_page_29_Picture_61.jpeg)

### Значения k<sub>2</sub> при различных С<sub>вх</sub> и типов циклонов

Таблина 3

![](_page_29_Picture_62.jpeg)

Значения R500 в зависимости от типов циклонов

Таблица 4

![](_page_29_Picture_63.jpeg)

![](_page_30_Picture_51.jpeg)

5. Рассчитывают значение гидравлического сопротивления:

![](_page_30_Picture_52.jpeg)

где Ф(х) – табличная функция параметра х (табл. 5 и 6):

$$
x = 0.8 \cdot \lg \left( \frac{d_{50}}{d_{T50}} \right) \tag{6}
$$

Значение dT50 в зависимости от типа циклона

Таблица 5

![](_page_30_Picture_53.jpeg)

Значение Ф(х) в зависимости от параметра х

Таблица 6

![](_page_30_Picture_54.jpeg)

Значение d50 определяется по формуле:

$$
d_{50} = d_{T50} \sqrt{\frac{D}{D_T} \cdot \frac{\rho_q T}{\rho_q} \cdot \mu_T} \cdot \frac{W_{T^{20}}}{W_T}
$$
(7)

где рч - плотность частицы; µ - вязкость среды; w - скорость потока; DT=600 мм;  $\rho$ чT=1930 кг/м<sup>3</sup>;  $\mu$ T=22,2·10<sup>6</sup> Па·с; wT=3,5 м/с (индекс «т» означает типовое значение параметра).

7. Осуществляют выбор циклона. Если расчетное **η** меньше требуемого, то необходимо выбрать другой циклон с большим гидравлическим сопротивлением **R**. Можно пользоваться формулой:

$$
\frac{R_1}{R_2} = \left(\frac{1 - \eta_1}{1 - \eta_2}\right)^2 \cdot \frac{W_1}{W_2} \cdot \frac{D_1}{D_2}
$$
\n(8)

где индексы 1 и 2 соответствуют двум различным циклонам.

8. Рассчитывают конструкционные размеры циклона (рис. 1 и 2, табл. 7) в соответствии с диаметром **D** выбранного циклона:

$$
x = k \cdot D,\tag{9}
$$

где х – параметр циклона (диаметр, ширина, высота); k – коэффициент пропорциональности (табл. 7).

Радиус улитки:

$$
\rho = D/2 + b \cdot \varphi / 2 \cdot \pi,\tag{10}
$$

где b - ширина входного патрубка; ф=135°=2,35 рад.

Значения коэффициента пропорциональности k T

Таблица 7

![](_page_31_Picture_42.jpeg)

![](_page_31_Picture_43.jpeg)

9. Начертить схему циклона и проставить конструкционные размеры в миллиметрах. (рис  $1;2$ )

![](_page_32_Figure_0.jpeg)

## Варианты задач (исходные данные)

![](_page_32_Picture_440.jpeg)

Таблица 8

## ЗАДАЧА №2. РАСЧЕТ ПОРИСТЫХ МЕТАЛЛИЧЕСКИХ ФИЛЬТРОВ ДЛЯ ОЧИСТКИ ВЫБРОСОВ ОТ ПЫЛИ

Цель работы: приобретение навыков и знаний по расчету и конструкции пористых фильтров.

Абсолютная тонкость очистки - это максимальный размер частиц, про- шедших через фильтр. Номинальная тонкость очистки - это размер частиц, для которых фракционная эффективность очистки равна 0,97. Предпочти- тельный ряд: 1; 2; 5; 10; 16; 25 мкм и т. д.

Пористостью фильтроэлемента называется отношения объема пустот

(Vn) к полному объему фильтроэлемента (V):

 $\Pi = V_{\text{H}}/V(1)$ 

Скорость фильтрации - это отношение объемного расхода Q (м<sup>3</sup>/с) очи- щаемого вещества к площади фильтрующей поверхности F  $(M^2)$ :

 $w=O/F(2)$ 

Удельная массовая пропускная способность фильтра G кг/( $\text{m}^2$ ·с):

 $G=wp(3)$ 

где  $\rho$  – плотность очищаемого вещества, кг/м<sup>3</sup>.

Гидравлическое (аэродинамическое) сопротивление фильтра - это разность давлений на входе и выходе фильтра. При проектировании назначается начальное и конечное сопротивление фильтра. При достижении конечного со- противления процесс фильтрации прекращается, и фильтр подвергается регенерации.

### Методика расчета

1. Выбирают материал для изготовления фильтроэлемента, исходя из условия эксплуатации фильтра, прочностных, коррозионных характеристик мате- риала и экономических соображений (или по варианту).

2. Определяют максимальный размер пор d<sub>П Макс</sub>, мкм:

 $d_{\Pi \text{ MAKC}} = 3 \cdot d_{\text{TO } a}$   $f_{\text{OC}}(4)$ 

где d<sub>то</sub> абсолютная тонкость очистки, мкм.

 $\overline{3}$ . Определяют средний размер пор d<sub>п cp</sub>, мкм:

$$
d_{\Pi}
$$
 cp = 1,25 ·  $d_{\Pi}$  *make* ·  $\Pi$ <sup>0,3</sup>, (5)

где П - пористость фильтроэлемента.

4. Определяют размер частиц порошка для изготовления фильтроэлемента dy cp, MKM:

$$
35\overline{a}
$$

$$
d\mathbf{q} \mathbf{c} \mathbf{p} = d_{\Pi} \mathbf{c} \mathbf{p} / \Pi^2 (6)
$$

Назначают толщину фильтроэлемента h по технологическим и прочностным со-5. ображениям в пределах 0,25-5мм (обычно - 1мм).

Находят скорость потока в порах  $w_{II}$ , м/с: 6.

$$
w_n = \frac{\Delta P_{HAY} \cdot d_{\Pi.CP}^2}{208h\mu}, \quad M/c
$$
\n(7)

где  $\Delta P_{H}$ ач - начальное сопротивление фильтра, Па;  $\mu$  - вязкость фильтруемого вещества,  $\Pi$ a·c.

7. Определяют площадь фильтрации  $F, m^2$ :

$$
F = \frac{Q}{w_n \cdot H}, \, M^2 \tag{8}
$$

Определяют расчетное конечное сопротивление фильтра  $\Delta P_{KOH}$  р, Па:

$$
\Delta P_{\text{non.p.}} = \frac{\Delta P_{\text{nav.}}}{h} \left[ \left( 1 - e^{-X} \right) \cdot \left( \frac{e^{Y} - 1}{A \cdot B} \right) + h \right], \text{IIa,}
$$
\n(9)

где A - опытный коэффициент, зависящий от размеров частиц и размер пор: для очистки газов А=5,25·10<sup>3</sup> с<sup>-1</sup>, для очистки жидкостей А=10 с<sup>-1</sup>;  $\tau$  – время работы фильтра, с;  $q_{BX}$  – объемное содержание твердых частиц в фильтруемом веществе на входе фильтра:  $q_{BX}$ = $C_{BX}/\rho$ <sub>Ч</sub>,  $C_{BX}$  – концентрация загрязнителя, кг/м<sup>3</sup>;  $\rho$ <sub>Ч</sub> – плотность частиц загрязнителя,  $\text{KT}/\text{M}^3$ ; В рассчитывают по формуле, с/м: (10).

$$
B = \frac{\left(1 - \Pi_0\right)\Pi}{w_{\phi}}
$$
 (10)

где скорость фильтрации w $_{0}$ = $\Pi$ ·w<sub> $\Pi$ </sub>, м/с; пористость осадка  $\Pi_{0}$ =0,5.

8. Определяют максимально допустимое время работы фильтра (если  $\Delta P_{KOH}$  р отличается от заданного  $\Delta P_{KOH}$ ) т, с:

$$
\tau_{_{\mathcal{M}}} = \frac{1}{A \cdot q_{_{\mathcal{SX}}} \cdot \ln\left(1 + \frac{\Delta P_{KOH.P.}}{\Delta P_{HAV.}} \cdot \frac{X}{1 - e^{-X}}\right), \mathbf{c}
$$

9. Определяют эффективность очистки:

$$
\eta = \frac{q_{\scriptscriptstyle BX} - q_{\scriptscriptstyle B b lX}}{q_{\scriptscriptstyle BX}} \cdot 100\%
$$

где:

$$
q_{BBX} = \frac{1}{A \cdot \tau_M} \cdot \ln\left(\frac{e^Z + e^X - 1}{e^X}\right); \quad Z = A q_{BX} \tau_M
$$

Если конечные данные не удовлетворяют требованиям, то расчет произ- водят вновь, изменив размеры фильтроэлемента или структурные свойства его материала.

Примечание: Единицы измерения величин в формулах необходимо перевести в одну систему: 1час=3600 с; 1с=1/3600 час; 1мкм=10-6 м; 1мм=10-3 м; 1мг=10-6 кг; 1кПа=103 Па. Примечание: единицы измерения величин в формулах необходимо перевести в систему  $CM$ 

### Задание

Выполнить расчет фильтра для очистки воздуха от пыли глинозема, при нормальном атмосферном давлении и температуры воздуха 20 °С. Требуемая тонкость очистки d<sub>Т0</sub> абс. Наибольшее допустимое (конечное) сопротивление фильтра  $\Delta P_{KOH}$ . Начальное сопротивление фильтра  $\Delta P_{\text{H2}} = 10$  кПа. Время непрерывной работы фильтра  $\tau$ . Расход воздуха **Q**. Концентрация пыли в воздухе С<sub>ВХ</sub>. Плотность частиц загрязнителя  $\rho$ ч=3,9·10<sup>3</sup>кг/м<sup>3</sup>. Вязкость воздуха при 20 °С: µ=18·10<sup>-6</sup> Па·с.

### Исходные данные (варианты)

![](_page_35_Picture_91.jpeg)

### Таблица 1

Цель работы: Применение приобретенных знаний и навыков при расчете скрубберов и форсунок.

Форсуночный скруббер (рис.3) состоит из полой емкости 1, в которую встроен форсунок 2. Очищаемый газ поступает через патрубок 3 и направляется на поверхность воды, где осаждаются крупные частицы. Далее поток поднимается вверх на встречу потока капель жидкости, распыляемый через форсунок. Частицы адсорбируются на поверхности капель и падают вниз. Шлам выводится через нижнюю часть аппарата. Очищенный газ выводится через верхнюю часть аппарата. Количество форсунок может быть несколько. Удельный расход воды составляет  $q=3-6$  л/м3, гидравлическое сопротивление – до  $\Delta$ P=250 Па, при скорости потока  $v=0.7$ -1,5 м/с. Сечение аппарата можно определить по  $\phi$ ормуле S=O/v, где O – объемный расход очищаемого газа, м $3/c$ : v -скорость пропускания потока, м/с.

Форсунки используются для распыления жидкости и газа в различных аппаратах защиты окружающей среды (аппараты мокрой очистки газов, абсорберы, адсорберы, аппараты биохимической очистки газов). Мокрая очистка эффективнее сухой очистки за счет контакта пыли или газа с каплями жидкости. Форсунки можно разделить на три класса: центробежные, центробежно-струйные, ударно-струйные. В данной работе рассматривается центробежно-струйная форсунка с завихряющими вставками (рис. 4).

![](_page_36_Figure_1.jpeg)

Рис. 3 Полый форсуночный скрубер

![](_page_36_Figure_3.jpeg)

Для расчета форсунки скруббера необходимы следующие данные: -требуемая производительность **Q** (м 3 /с); перепад давления **∆Рж** (Па); корневой угол факела β (град); свойства жидкости: плотность  $\rho_{\scriptscriptstyle{\mathcal{H}}\qquad$  (кг/м) вязкос  $\mathcal{U}_{\text{bc}}$  (Па·с), поверхностное натяжение  $\sigma$ ; свойства газа: плотность  $\rho_r$  (кг/м<sup>3</sup>), вязкость  $\mu_r$  (Па·с); коэффициент расхода  $\gamma$ .

### **Методика расчета**

*I.* Расчет скруббера

1. Определяют сечения скруббера S, м<sup>2</sup>:

$$
S = \frac{Q_{TA3}}{\nu} \tag{1}
$$

где *QГАЗ* объемный расход очищаемого газа, м 3 /с; <sup>υ</sup> скорость пропускания потока, м/с.

2. Определяют диаметра скруббера D**скр**, м:

$$
D_{CK} = \sqrt{\frac{4S}{\pi}}
$$
 (2)

3. Определяют высоты скруббера **Нскр**, м:

$$
H_{\text{CKP}} = (3...4) \cdot D_{\text{CKP}}.\tag{3}
$$

*II.* Расчет форсунки

Определяют диаметр соплафорсунки dc, м:

$$
d_C = \sqrt{\frac{4Q}{\pi \gamma \sqrt{2\Delta P_X}} / \rho_X}
$$
 (4)

Для воды  $\rho$  ж=1000 кг/м3. Далее значения dc переводят в мм.

Определяют диаметр вкладыша и равный ему внутренний диаметр корпусафорсунки D, мм:

$$
D = 1,925 \cdot d_{\mathcal{C}}.\tag{5}
$$

При d<sub>c</sub><14 мм значения D принимают 27 мм.

1. Определяют высоту вкладыша **h**, мм:

$$
h = 2.5 + 2 \cdot d_C. \tag{6}
$$

2. Определяют длину соплового канала *l***1**, мм:

$$
l_1 = (0.5 \div 1, 0) \cdot d_c. \tag{7}
$$

3. Определяют высоту камеры смещения *l***2**, мм:

$$
l_2 = \frac{D - d_c}{2 \cdot tg \frac{\Theta}{2}}
$$
 (8)

где  $\Theta = 110 - 130^0$ — угол конусности камеры.

4. Определяют диаметр центрального канала, **d0**, мм:

$$
d_0 = d_C \sqrt{0.676 - 0.024 d_C} \quad , \text{MM}, \tag{9}
$$

 $\overline{a}$ 

5. Определяют суммарную площадь закручивающих каналов **Sк**,:

$$
S_{K} 1,075 \cdot \pi \cdot d^{2}, \text{mm}^{2}
$$
 (10)

6. Определяют угол наклона закручивающих каналов:

$$
\lg a = 0.053 \cdot \beta \cdot \left(\frac{d_0^2}{d_c^2}\right)^{0.58} + 0.32\tag{11}
$$

где  $\beta$  в [рад] (1 рад=57,3 град). Далее находят  $\alpha = 10^X$ , [рад], и переводят в [град], где x=lg  $\alpha$ 

9. Определяют размер закручивающих каналов:

$$
\alpha = \sqrt{\frac{S_K}{n \cdot \cos \alpha}}, \text{mm}, \qquad (12)
$$

где n=4÷6 – число каналов.

10.По необходимости определяют средний объемно-поверхностный диаметр капель жидкости **dж**, мм:

$$
d_{\kappa} = 0.154 \cdot \Delta P_{\kappa}^{0.44} \cdot d_{C}^{0.23} \text{,mm},\tag{13}
$$

где  $\Delta P_{\text{K}}$  в [МПа], d<sub>c</sub> в [мм].

,Таблица 4.1. Исходные данные (варианты).

|                |               | 1100 |      |              |          |                |  |  |  |
|----------------|---------------|------|------|--------------|----------|----------------|--|--|--|
| $N_2$          | <b>Q</b> газ, | Q,   | v,   | $\Delta$ Рж, | $\gamma$ | $\beta$        |  |  |  |
| вар.           | M3/q          | M3/q | M/C  | МПа          |          |                |  |  |  |
|                |               |      |      |              |          |                |  |  |  |
| $\mathbf{1}$   | 3000          | 30   | 0,5  | 0,5          | 0,85     | 60             |  |  |  |
| $\overline{2}$ | 2500          | 25   | 0,4  | 0,4          | 0,80     | 65             |  |  |  |
| $\overline{3}$ | 2000          | 20   | 0,3  | 0,3          | 0,78     | $\overline{7}$ |  |  |  |
| $\overline{4}$ | 1500          | 15   | 0,2  | 0,2          | 0,73     | $\overline{7}$ |  |  |  |
| 5              | 1000          | 10   | 0,15 | 0,15         | 0,70     | 80             |  |  |  |
| 6              | 500           | 5    | 0,15 | 0,15         | 0,65     | 60             |  |  |  |
| $\overline{7}$ | 2200          | 22   | 0,45 | 0,45         | 0,67     | 70             |  |  |  |
| 8              | 1800          | 18   | 0,22 | 0,22         | 0,75     | 80             |  |  |  |
| 9              | 1200          | 12   | 0,25 | 0,25         | 0,79     | 65             |  |  |  |
| 10             | 2800          | 24   | 0,6  | 0,5          | 0,85     | 60             |  |  |  |
| 11             | 2200          | 21   | 0,4  | 0,4          | 0,80     | 65             |  |  |  |
| 12             | 2400          | 21   | 0,3  | 0,3          | 0,78     | $\overline{7}$ |  |  |  |
| 13             | 1600          | 14   | 0,25 | 0,2          | 0,73     | $\tau$         |  |  |  |
| 14             | 1200          | 11   | 0,12 | 0,15         | 0,70     | 80             |  |  |  |

![](_page_39_Picture_188.jpeg)

### ЗАДАЧА № 4. РАСЧЕТ ПРОЦЕССОВ И АППАРАТОВ АДСОРБЦИИ

### ГАЗОВ

Термическая нейтрализация вредных примесей проводится по одной из трех схем: 1) прямое сжигание в пламени при  $t=600-800$  °C; 2) термическое окисление при  $t=600-800$  $\sqrt[0]{\frac{1}{10}}$ с; 3) каталитическая нейтрализация при t=250- 450<sup>0</sup> С. Выбор схемы проводится с учетом химического состава газов, расхода, ПДВ и ограничивается характером образующихся продуктов. Термическая нейтрализация не применяется при наличии в выбросах серы, галогенов (хлор, фтор, бром, йод) и фосфор, так как при этом образуются вещества много раз токсичные, чем первоначальные вещества.

### **Основные положения**

При проектировании адсорбера необходимы следующие исходные данные: объемный расход очищаемого газа (воздуха) **Q**, м 3 /с; концентрация примеси **<sup>С</sup>0**, кг/м<sup>3</sup> ; свойства очищаемого газа (температура, плотность, вязкость); давления отходящих газов; свойства предполагаемого типа сорбента (плотность, поглотительная способность, форма зерен и т.д.).

Адсорберы конструктивно подразделяют на вертикальные (рис. 5), горизонтальные и кольцевые, Адсорберы также бывают периодические и непрерывные.

![](_page_39_Figure_7.jpeg)

Рис. 5. Схема адсорбера: 1 – корпус; 2 -адсорбент; 3 – решетка; 4 – патрубок входной для ЗГ (загрязненный газ); 5 - приспособления для подачи ОП (острый пар); 6 – патрубок вывода УК (уловленный компонент) при десорбции; 7 – патрубок вывода ОГ (очищенный газ).

40

Цель работы: Применение приобретенных знаний при расчете процесса адсорбции и аппарата адсорбера.

### Методика расчета

1. Выбирают рабочую температуру (минимально возможную) и тип сорбента. Выбор сорбента проводится по изотерме адсорбции при данных  $t$  и  $C_0$ . В данной расчетной работе параметры сорбента приведены в таблице исходных данных (вариантов).

2. Рассчитывают коэффициент диффузии примеси в воздухе D,  $\alpha^2/c$ :

$$
D - \frac{0.00435T^{1.5}}{P(V_{mA} + V_{mB})} \sqrt{\left(\frac{1}{M_A} + \frac{1}{M_B}\right)_{,M^2/c}}
$$
 (1)

где Т - температура потока (принимаем 293 К); Р - давление (атмосферное), Па; VmA, VmB, MA и MB - мольные объемы (см<sup>3</sup>/моль) и массы (кг/кмоль) соответственно примеси (А) и воздуха (В). Мольные объемы определяют как сумму атомных объемов элементов. Мольные массы определяют как сумму атомных масс элементов. Для воздуха: V<sub>m</sub>B=29,9 см<sup>3</sup>/моль; MB=29 кг/кмоль.

Рассчитывают коэффициента массопередачи К, 1/с:

$$
K = \frac{1,6D}{d_3^{1?46}} \left(\frac{\nu_0}{\nu}\right)^{0,54} \tag{2}
$$

где D – коэффициент диффузии, м<sup>2</sup>/с; v – кинематическая вязкость очищаемого газа, м<sup>2</sup>/с (для воздуха, при 20 °С v=16·10<sup>-6</sup> м<sup>2</sup>/с, плотность p=1,2 кг/м<sup>3</sup>); d3 – размер зерна сорбента, м.  $v_0$  – скорость газового потока, поступающего в адсорбер (принимаем  $v_0$  =0,5м/с).

Определяют время процесса адсорбции т. с:  $\mathfrak{Z}$ .

$$
\tau = \left(\sqrt{\frac{cL}{U_0 C_0} - b \sqrt{\frac{c}{K C_0}}}\right)^2\tag{3}
$$

гле с -концентрация адсорбируемого вещества в адсорбенте, равновесная, с концентрацией потока с=α·ρ<sub>H</sub> - концентрация адсорбируемого вещества в адсорбенте, равновесная концентрацией потока,  $\kappa r/m^3$ ; L – высота слоя адсорбента, принимаем L=1м;

Коэффициент b определяется в зависимости от концентрации примеси на входе адсорбера  $C_{0}$ , и требуемой концентрации примеси на выходе адсорбера  $C_{1}$ (табл. 1), принимаем  $c_1 = 1$ мг/м3=10-6 кг/м3.

Значения коэффициента **b** 

Таблица 1

![](_page_41_Picture_78.jpeg)

4. Определяют минимально необходимую массу сорбента **m**, кг:

$$
m = \frac{Qc_0 \tau}{\alpha} K_3
$$

где α - статическая поглотительная способность сорбента в рабочих условиях,  $\kappa$ г/кг; К3=1,2 – коэффициент запаса.

5. Коэффициент формы зерен, учитывающий неравную доступность всей поверхности зерна обдувающему потоку:

$$
K_{\phi} = \frac{1,5d_3l_3}{(l_3 + 0,5d_3)(1,5d_3^2l_3)^{1,3}}
$$

Где  $d_3$  и  $l_3$  - диаметр и длина, мм. При  $d_3 = l_3$  $15d1$ 

$$
K_{\phi} = \frac{1,3a_3l_3}{1,69d_3^{3,9}}
$$

6. Пористость слоя сорбента:

$$
\varPi = \frac{\rho_K - \rho_H}{\rho_K}
$$

где рк и рн - кажущаяся и насыпная плотность сорбента,  $\text{kr/m}^3$ .

7. Эквивалентный диаметр зерен  $d$ э, м:

$$
d_3 = \frac{\Pi d_3 l_3}{\left(1 - \Pi\right) \left(0, 5d_3 + l_3\right)^{1,3}} = \frac{\Pi d_3}{1, 5(1 - \Pi)}, \text{ M.}
$$
 (8)

где d3 - диаметр зерен, м; П - пористость слоя сорбента.

Критерия Рейнольдса, учитывающий характер потока оо

$$
\text{Re} = \frac{\nu d_3 \rho_z}{\mu} \tag{9}
$$

где v()=0,5 м/с;  $\rho$ <sub>r</sub>=1,2 кг/м<sup>3</sup>;  $\mu$ =19,2·10<sup>-6</sup> Па·с. 10 .Коэффициент гидравлического сопротивления:

$$
m\text{P1} \cdot \text{R} = 220/\text{R}e, \tag{10}
$$
\n
$$
m\text{P2} \cdot \text{R} = 11, 6/\text{R}e, \tag{11}
$$
\n
$$
m\text{P3} \cdot \text{R} = 11, 6/\text{R}e, \tag{12}
$$

$$
\mathcal{L}^{\mathcal{L}}(\mathcal{L}^{\mathcal{L}}(\mathcal{L}^{\mathcal{L}}))
$$

11. Определяют скорость потока газа v (м/с) через адсорбер в зависимости от падения давления, параметров сорбента и газа:

$$
\upsilon = \sqrt[3]{\frac{4K_{\phi}\Delta P d_{\beta}\Pi^3 \rho_{\mu}Q}{3R\rho_{\rho}(1-\Pi)m}}
$$
(12)

где  $\Delta P$  – падение давления, Па.

12 .Диаметр адсорбера  $\mathbf{D}_\mathbf{A}$ , м:

$$
D = \sqrt{\frac{4Q}{\pi vH}} \dots \dots \dots \dots \dots \dots \dots \dots \dots \dots \dots \dots \dots \tag{13}
$$

$$
L = \frac{4m}{\rho \rho_{\rm H} D^2} , \text{M}.
$$
 (14)

14Высота аппарата

 $H=(1,2...1,5)D$ 

Исходные данные (варианты)

Таблица 2

![](_page_42_Picture_44.jpeg)

![](_page_43_Picture_247.jpeg)

### ЗАДАЧА № 5. РАСЧЕТ АДСОРБЕРА

**Цель работы:** приобретение навыков расчета адсорбционных устройств по очистке сточных вод от загрязнений

### **Основные положения**

Сточные воды образуются на многих участках различных производств. На

участках нанесения гальванических покрытий образуется сточная вода, загрязненные кислотами, тяжелыми металлами и их солями и другими веществами, в том числе цианидами. Сточную воду необходимо очистить перед сбросом. Наиболее эффективным способом является адсорбция. При подаче озона в сточную воду цианид-ионы окисляются:

 $CN + O3 = CNO + O2$ .

По мере окисления цианид-ионов в сточной воде появляются цианит-ионы CNO–. Около 30 % цианит-ионов окисляются по схеме:

 $2CNO + 3O = 2NCO3 + 3O2$ 

Остальные цианит-ионы гидрализуются в сточной воде с образованием NH3 и окислением до NO3. Для подачи озоновоздушной смеси в адсорбер и ее равномерного распределения используют шамотно-силикатные пористые элементы в виде патронов с замкнутым дном (наружный диаметр – 50 мм, внутренний – 30мм, длина – 230 мм, средний размер пор $-0.1$  мм).

Для расчета адсорбера необходимы следующие исходные данные: расход сточной воды, концентрация загрязнителя в сточной воде.

### **Методика расчета**

1. Определяют объем адсорбера **V**, м3:

$$
V = \frac{Q \cdot \tau \cdot k}{y \cdot n} \tag{1}
$$

где Q – расход сточной воды, м $3/\text{q}$ ;  $\tau$  – время цикла очистки (заполнение, обезвреживание, опорожнение); k – коэффициент запаса (1,15–1,2); у – коэффициент заполнения адсорбера (0,6–0,8); n – количество адсорберов (обычно 2).

Выбирают фактический объем VH адсорбера по ряду номинальных внутренних объемов сосудов и аппаратов (ближайшее значение к расчетному) по табл. 1.

![](_page_43_Picture_248.jpeg)

![](_page_43_Picture_249.jpeg)

2. Определяют высоту адсорбера **Н**, м:

Таблица 1\_\_

$$
H = \frac{4 \cdot V_H}{\pi D^2} \tag{2}
$$

где D - диаметр адсорбера, выбирается из конструкционных соображений (отношение высоты к диаметру x=H/D=1,2-1,5; D=(4V/x $\pi$ )<sup>1/3</sup>).

45

3. Определяют расход озона, необходимого для окисления QO, кг/с:

$$
QO=CO \cdot Q,\t\t(3)
$$

где Q - расход сточной воды, м3/с; C0 - необходимая концентрация озона в адсорбере,  $\kappa\Gamma/M^2$ :

$$
CO = \Delta CCN \cdot MO/MCN,
$$
 (4)

где M0 и MCN - молекулярные массы озона и цианида;  $\Delta$ CCN - разность концентраций цианидов в сточной и очищенной воде. Обычно:

$$
\Delta CCN = CCN \cdot \Pi \text{IKCN.} \tag{5}
$$

4. Определяют количество аэрируемых элементов:

 $N_3 = QOB/Q_3$ ,  $(6)$ 

где  $O_{OR}$  – максимальный расход озоновоздушной смеси, м $3/c$ :

где t - температура воздуха на выходе теплообменника; Ра - давление на входе в адсорбер; t0, P0 - при нормальных условиях: t0=0°; P0=0,1 МПа; Qэ - допустимый расход воздуха через аэрируемый элемент, м $3/c$ :

> $Q_3 = K \cdot \Delta P \cdot h \cdot f$ ,  $(8)$

где К - коэффициент воздухопроницаемости элемента, м3/м2;  $\Delta P$  - перепад давления на элементе, МПа; h – толщина элемента, м; f – площадь фильтрации одного элемента, м<sup>2</sup>. 5. Определяют эффективность очистки:

$$
\eta = \frac{C_{\text{CN}} - \Pi \mu K_{\text{CN}}}{C_{\text{CN}}}(9)
$$

![](_page_44_Picture_80.jpeg)

Таблица 2

### ЗАДАЧА №6 РАСЧЕТ ЭЛЕКТРОФИЛЬТРА

**Цель работы:** Приобретение знаний и навыков по расчету электрофильтров.

Электрическая фильтрация основана на зарядке взвешенных частиц и осаждение заряженных частиц на осадительных электродах под действием электрических сил. Газ, содержащий взвешенные частицы, проходит через систему, состоящую из заземленных осадительных электродов и размещенных на некотором расстоянии коронирующих электродов, к которым подводится выпрямленный электрический ток высокого напряжения (рис.6). При достаточно большом напряжении, приложенном к электродам, у поверхности коронирующего электрода возникает интенсивная ударная ионизация газа, сопровождающаяся возникновением коронного разряда (короны). Коронный разряд – это явление ударной ионизации газа под действием движущихся электронов или ионов вблизи коронирующего электрода.

![](_page_45_Figure_3.jpeg)

Рис. 6. Схема трубчатого электрофильтра

![](_page_45_Figure_5.jpeg)

Рис. 7. Вольтамперная характеристика электрофильтра

Сила тока зависит от числа ионов и напряжения между электродами. На рис. 7 показана ВАХ (вольтамперная характеристика) электрофильтра. Сила тока растет с повышением напряжения до тех пор, пока все ионы не вовлекутся в движение.). После этого наступает насыщение, т.е. все ионы вовлечены в движение, и повышение напряжения не влияет на силу тока.

Время зарядки частиц измеряется долями секунды. Скорость движения частиц зависит от напряженности электрического поля и диаметра частиц (табл. 1).

Электрофильтры бывают трубчатые и пластинчатые, которые могут быть горизонтальные и вертикальные, сухие и мокрые. В трубчатых электрофильтрах в качестве осадительных электродов используют трубы диаметром 0,25-0,30 м и длиной 3-5 м. В пластинчатых электрофильтрах в качестве осадительных электродов используют пластинки плоских, «с» - образных и других форм. В качестве коронирующих электродов используют конструкции с не фиксированными и фиксированными точками разряда.

Таблица 3.1

![](_page_46_Picture_326.jpeg)

![](_page_46_Picture_327.jpeg)

Важную роль в процессе осаждения пыли на электродах играет электрическое сопротивление слоя пыли. Пыли с удельным сопротивлением от  $10^6$  до  $10^{12}$  хорошо осаждаются и легко удаляются встряхиванием. Пыли меньшего сопротивления быстро отдают заряд и возвращаются в поток. Пыли большего сопротивления разряжаются медленно и препятствуют осаждению новых частиц.

Для обеспечения равномерности поступления газа на входе электрофильтра устанавливается распределительная решетка. Удаление слоя пыли осуществляется встряхивающим устройством. При этом пыль ссыпается в бункер, расположенный под электродами. Интервал между встряхивающими импульсами обычно составляет около 3 мин.

Эффективность очистки запыленного газа с помощью электрофильтра определяют по формуле Дейча:

$$
\eta = 1 - e^{-\upsilon_3 F_{y\delta}} \,, \tag{1}
$$

где  $F_{\text{VI}}=F/Q - \text{Y}$ дельная поверхность осадительных электродов, с/м;  $F - \text{площадь}$ осадительных электродов, м2;  $Q$  – расход газа, м3/с.

### **Методика расчета**

1. Выбирают конструктивный тип электрофильтра с учетом исходных условий (по варианту).

2. Рассчитывают требуемую площадь активного сечения электрофильтра:

$$
S = Q/w_r, \, M^2, \tag{2}
$$

где Q - объемный расход очищаемых газов, м $^3$ /с;  $w_{\rm r}$  – скорость газа, м/с.

3. Определяют напряженность электрического поля:

$$
E=U/H, B/M, \tag{3}
$$

где U – рабочее напряжение электрофильтра, В; H – расстояние между электродами, м. Для трубчатых электрофильтров H=R, где R – радиус трубы.

4. Определяют скорость осаждения (дрейфа) частиц:

$$
w_0 = \frac{\varepsilon_0 \cdot \varepsilon \cdot d \cdot E^2}{(\varepsilon + 2)\mu}, \, \text{m/c}, \tag{4}
$$

где  $\varepsilon_0 = 8.85 \, 10^{-12} \Phi/m$ ;  $\varepsilon$  - относительная диэлектрическая проницаемость вещества частиц;  $\mu$  - динамическая вязкость газа, Па∙с.

5. Рассчитывают требуемую активную длину электрофильтра:

$$
L = \frac{Rw_r}{2w_0} \cdot \ln \frac{1}{1-\eta}, \text{м (трубчатый электрофильтр)}, \tag{5}
$$

$$
L = \frac{Hw_{\Gamma}}{w_0} \cdot \ln \frac{1}{1 - \eta}, \text{м (пластинчатый электрофильтр)},
$$
 (6)

где <sup>η</sup> - требуемая эффективность очистки. 6. Ожидаемая эффективность очистки:

$$
\eta = 1 - \exp\left[-\frac{2w_0 L}{R \cdot w_T}\right]
$$
 (трубчатый электрофильтр), (7)

$$
\eta = 1 - \exp\left[-\frac{w_0 L}{H \cdot w_r}\right]
$$
 (пластинчатый электрофильтр), (8)

Таблица 3.2.

Исходные данные (варианты)

![](_page_47_Picture_367.jpeg)

ние: А – модифицированный; В – вертикальный; Г – горизонтальный; Д – доменный; К – кислотный; М – мокрый; П – пластинчатый; С – сажевый; Т – высокотемпературный; Тр – трубчатый; У – унифицированный; Ц– цилиндрический корпус; Ш – шестигранные электроды; Э – электрофильтр.

### **ТЕМА 2. ЗАЩИТА ВОДНЫХ ОБЪЕКТОВ ОТ ЗАГРЯЗНЕНИЯ.**

### ЗАДАЧА № 7. РАСЧЕТ ПРОЦЕСОВ И АППАРАТОВ

### ЭКСТРАКЦИИ

Экстракция является эффективным при высоком содержании в производственных сточных водах растворенных органических веществ, представляющих техническую ценность. Наиболее широко применяется для очистки сточных вод предприятий по термической обработке твердых топлив (углей, сланцев, торфа), содержащих значительное количество фенолов .

**Цель работы:** приобретение навыков расчета процессов экстракции для очистки сточных вод.

### Методика расчета

1. Фактор экстракции:

$$
\psi = \frac{C_{BX}}{C_{BBIX}} - 1,\tag{1}
$$

где Свх и Свых- входная и требуемая выходная (ПДК) концентрация загрязняющего вещества в сточной воде.

2. Объемный расход экстрагента,  $\frac{3}{4}$ .

$$
Q_{\beta} = \frac{\psi}{m} Q_{CB \, ,M^{3}/\mathbf{q},}
$$

где  $Q_{CR}$  – расход сточной воды,  $M^3$ /ч; m – коэффициент распределения.

3. Концентрация извлеченного вещества в экстракте (при исходном чистом экстрагенте) СЭ, мг/л

$$
C_3 = \frac{m \cdot C_{BX}}{1 + W} \tag{3}
$$

4. Требуемая степень экстракции

$$
\eta = \frac{\psi}{1 + \psi} = \frac{mQ_3}{Q_{CB} + mQ_3} \tag{4}
$$

5. Поперечное сечение аппарата S,  $\text{m}^2$ :

$$
S = \frac{Q_{CB} + Q_3}{w} \tag{5}
$$

где QCB, QЭ расход сточной воды и экстрагента,  $x^3/c$ ; w - скорость потока, м/с (в расчетах w=0,02 м/с)

6. Диаметр колонны **d**, м:

$$
D = \sqrt{\frac{4S}{\pi}} \,, \tag{6}
$$

7. Высота колонны (из конструкционных соображений) **H**, м:

$$
H=(5...7) \cdot d. \tag{7}
$$

8. Высота вывода ТФ (из уравнения сообщающихся сосудов) h, м:

*Л Т Т <sup>Л</sup> h* = *h* + *h* ρ ρ ,………………….(8)

где ρл и ρт – плотности ЛФ и ТФ. В нашем случае в качестве плотности ТФ принимается плотность воды:  $\rho_{\rm T}\!\!=\!\!1000$  кг/м $^3$ ; h<sub>л</sub> и h $_{\rm T}$  – высоты ЛФ и ТФ (рис.8). Принимая, что H= h<sub>JI</sub>+h<sub>T</sub>, можно задать h<sub>JI</sub> или h<sub>T</sub> (например, h<sub>JI</sub>=H/7) и рассчитать высоту вывода ТФ.

![](_page_49_Figure_2.jpeg)

Рис. 8. Схема вертикального экстрактора: 1 – колонна; 2 – диспергатор; 3 – верхняя отстойная зона; 4 – флорентийский сосуд; ТФ –тяжелая фаза; ЛФ – легкая фаза Рис. 1.

### Исходные данные (варианты)

![](_page_49_Picture_504.jpeg)

Таблица 1

![](_page_50_Picture_269.jpeg)

### ЗАДАЧА № 8. ЭЛЕКТРОХИМИЧЕСКАЯ ОЧИСТКА СТОЧНЫХ ВОД. РАСЧЕТ ЭЛЕК-ТРОКОАГУЛЯТОРА

Электрокоагуляция основана на растворении электродов из алюминия, железа или их сплавов в электролите (сточная вода) под действием электрического тока, с последующим образованием гидрооксидов металлов, отличающихся высокой коагуляционной способностью.

На рис. 9 приведена схема прямоугольного электрокоагулятора с растворимыми пластинчатыми электродами. На электроды подается постоянное напряжение, обычно - 12-24В, при этом токовая нагрузка может составлять 250-4000А.

**Цель работы: п**риобретение навыков расчета электрокоагулятора для очи- стки сточных вод.

### **Методика расчета**

1. Полезный объем злектрокоагулятора **V**, м 3 :

$$
V = n \cdot Q \cdot t,\tag{1}
$$

где n – число электрокоагуляторов (не менее 2); Q – расход сточной воды м 3 /ч; τ – продолжительность обра- ботки сточной воды, ч. Оптимальная продолжительность обработки составляет τ=1–5 мин.

![](_page_50_Figure_9.jpeg)

Рис .9. Схема прямоугольного электрокоагулятора.

1 – корпус; 2 – электроды; 3 – клемма для подключения источника питания; 4 – входной патрубок; 5 – патрубок выпуска очищенной воды (ОВ); 6 – пат- рубок выхода осадка (О); 7 – патрубок выпуска газов (Г).

2. Общая высота электрокоагулятора **H**, м:

$$
H=h+h_1+h_2,\tag{2}
$$

где h=0,8–1 м – рабочая высота слоя жидкости; h1=0,05– 0,l м – высота слоя пены; h2=0,2–0,3 м – высота бортов над уровнем пены.

3. Ширина (внутренний диаметр) одной установки:

$$
B = \sqrt{\frac{V}{2nh}}
$$
, M. (3)

4. Длина одной установки :

$$
L = \frac{V}{Bhn} , \text{M.}
$$
 (4)

5. Общее число электродов **m**:

$$
m = \frac{B - 2a}{c + b} \tag{5}
$$

где В – ширина (внутренний диаметр) установки, м; а=0,05 м – расстояние от стенки установки до крайнего электрода; с=0,01-0,02 м - расстояние между электродами; b=0,005–0,008 м – толщина электрода.

6. Площадь одного электрода **f**, м 2 :

$$
f=(L-0,l)\cdot h,\tag{6}
$$

- где L поперечный размер установки, м: L=V/(B·h·n).
- 7. Общая масса электродной системы **М**, кг:

$$
M = fmb\rho \dots (7)
$$

где  $\rho$  плотность материала электродов, кг/м $^3$ . Плотность стали (железа)  $\rho$  = 7900 кг/м $^3$ , плотность алюминия  $\rho$  =2700кг/м $^3$ .

8. Сила тока **I**, А:

$$
I=kQ,\t(7)
$$

где k - удельное количество электричества, необходимое для растворения металла электродной системы, А·ч/м $^3$ . Для стальных электродов k=73,4 Ач/м $^3$ , для алюминиевых - 55  $A$ ч/м<sup>3</sup>.

9. Расход материала электродов **G**, г/м<sup>3</sup>:

$$
G = k\gamma N \tag{8}
$$

где  $\gamma = 0,4$  - коэффициент выхода по току; N - электрохимический эквивалент металла, г/Ач. Для стали (железа) N=0,695 г/Ач, для алюминия N=0,336 г/Ач.

10. Продолжительность работы электродной системы  $\tau_c$ , сут.:

$$
\tau_C = \frac{1000 \cdot M \cdot \beta}{G \cdot Q_C} \tag{9}
$$

где β =0,8-0,9 - коэффициент использования электродной системы; Qc суточный расход сточной воды м $^3$ /сут.: Qc=Qтч, где тч -продолжительность работы аппарата в сутки, ч/сут.

11. Начертить схему электрокоагулятора (одного) с конструктивными размерами (рис. 1).

Исходные данные (варианты)

Таблица 1

![](_page_52_Picture_595.jpeg)

троды

### ЗАДАЧА № 9. РАСЧЕТ АЭРОТЕНКА

Задача технологического расчета аэротенков – определение основных параметров системы (длительность аэрации, расход воздуха, объем), по которым устанавливаются размеры сооружения. Типовые аэротенки имеют размеры 36-114 м длины, 8-36 м ширины и 3-5 м глубины. Имеются следующие типовые данные: число коридоров – 2, 3 и 4; ширина коридоров – 4, 5, 6 и 9 м; шаг длины коридора – 6 м (длина стандартной панели); рабочая глубина – 3,2; 4,4 и 5 м.

**Цель работы:** приобретение знаний и навыков по расчету процессов и со- оружений биологической очистки сточных вод.

### **Методика расчета**

1. Длительность аэрации **τ** (ч) рассчитывается по формуле:

$$
\tau = \frac{L_0 - L_1}{a \cdot \rho} \tag{1}
$$

где L0 и L1 - БПКполн поступающей сточной и очищенной воды соответственно, мг/л; а - концентрация ила в аэротенке, г/л;  $\rho$  - скорость окисления загрязнения на 1 г сухой биомассы, мг (БПК)/(г ч).

2. Удельный расход воздуха Д, м<sup>3</sup> воздуха/
$$
M^3
$$
 столной воды:  
\n
$$
\mathcal{A} = \frac{z(L_0 - L_1)}{100k_1k_2n_1n_2(c - b)}
$$
\n(2)

где z -удельный расход кислорода, мг  $O_2/m$ г БПК (z=2 мг/мг); k<sub>1</sub> - коэффициент, учитывающий тип аэратора, являющейся функцией площади, занятой аэраторами по отношению к площади зеркала воды в аэротенке; k2 - коэффициент, учитывающий глубину (h) погружения аэратора  $(k_2=h^{0.67})$  (например, h=3 м); n1 -коэффициент, учета температуры (например, при t=24 $^0$  C, табл. 1); n2 - коэффициент качества воды; с – растворимость кислорода, мг/л; b - допустимая минимальная концентрация кислорода, которая не лимитирует скорость окисления (принимаем b=3 мг/л).

Коэффициент, учета температуры и растворимость кислорода в зависимо- сти от температуры, представлены в табл. 1.

Таблина 1

![](_page_53_Picture_583.jpeg)

3. Объем аэротенка **V**, м 3 :

$$
V = Q \cdot \tau \tag{3}
$$

где Q - расход сточной воды, м $^{3}/{\rm{ }}$ .

4. Конструктивные размеры аэротенка можно принимать из конструкционных соображений, в зависимости от объема сооружения:

4.1. Рабочая глубина **Н** принимается из типовых размеров (например, Н=3,2 м). 4 2. Площадь зеркала воды в аэротенке **S**, м 2 :

$$
S=V/H.
$$
 (4)

4.3. Длину аэротенка **L** (м) определяют по формуле:

$$
L = 1.5\sqrt{S} \tag{5}
$$

Полученное значение L округляют до ближайшего значения, кратного шагу длины коридора (6 м).

4.4. Ширина аэротенка **B**, м:

$$
B=S/L. \t\t(6)
$$

Полученное значение **В** округляюм до ближайшего значения, кратного типовым размерам ширины коридоров (B<sub>i</sub>=4, 5, 6 или 9 м), при этом число коридоров должно получиться 2, 3 или 4:

$$
N=B/B1.
$$
 (7)

5. Начертить схему аэротенка (рис. 10) с конструкционными размерами.

![](_page_54_Figure_13.jpeg)

Рис. 10. Схема трехкоридорного аэротенка:

1 – стены; 2 – аэрационные фильтросные трубы (подача воздуха В); 3 – распределительный лоток сточной воды (СВ); 4 – водовыпускные отверстия с затворами; 6 – каналы осветленной воды (ОВ); 5 –водослив (сборник осветленной воды)

### Таблица 2

![](_page_55_Picture_416.jpeg)

### Исходные данные (варианты)

### ЗАДАЧА №10. ОБОРУДОВАНИЯ ДЛЯ МЕХАНИЧЕСКОЙ ОЧИСТКИ СТОЧНЫХ ВОД. РАСЧЕТ ПЕСКОЛОВКИ И ОТСТОЙНИКОВ

**Цель работы:** Приобретение навыков выбора и расчета песколовок и отстойни-

Критерием качества воды является значение:

$$
\sum_{i=1}^{n} \frac{C_{\phi i}}{IIJK_I} \le 1
$$

где  $C_{\text{di}}$  – фактическая концентрация i-го вещества в воде, мг/л; ПДК<sub>i</sub> – предельнодопустимая концентрация этого вещества в воде, мг/л, n – количество веществ данной группы.

Нормативом поступления веществ в водный объект является ПДС – предельно допустимый сброс массы вещества за единицу времени, г/с:

ПДС=qСпдс,

ков.

где q – расход сточных вод, м3/с;  $C_{\Pi\Pi C}$  – разрешенная концентрация вредного вещества в сточной воде, г/м3.

Для очистки сточных вод, содержащих нефть, при концентрации более 100 мг/л применяют нефтеловушки. Нефтеловушки представляют собой прямоугольные резервуары, подобные горизонтальным отстойникам, в которых нефть и вода разделяются из-за разности плотностей, причем нефть всплывает на поверхность, собирается и утилизируется.

Характеристики различных аппаратов механической очистки приведены в таблице 1 [3, 4, 10].

| zxapaktephethikh annapatob menann feekon o metikh |                |                  |                |  |  |  |
|---------------------------------------------------|----------------|------------------|----------------|--|--|--|
| Аппарат                                           | Размер улавли- | Концентрация     | Концентрация   |  |  |  |
|                                                   | ваемых частиц, | до очистки, мг/л | после очистки, |  |  |  |
|                                                   | <b>MKM</b>     |                  | $M\Gamma/\Pi$  |  |  |  |
| Решетки                                           | 1600           | $0.5 - 2$        |                |  |  |  |
| Песколовки                                        | 200-250        | 500              |                |  |  |  |
| Отстойники                                        | $50 - 30$      | 500-300          | 150-100        |  |  |  |
| Фильтры                                           | $1 - 0,1$      | 350-10           | $3,5-3$        |  |  |  |

Характеристики аппаратов механической очистки

### **Упражнение 1. Расчет горизонтальной песколовки**

1. Площадь сечения песколовки:

 $F=O/\nu$  n, (1)

где Q — расход сточных вод, м $3/c$ ;  $v$  — средняя скорость движения воды, принимаем 0,2м/с; n — количество отделений.

2. Длину песколовки (рис. 1) вычисляют по формуле:

$$
L = k \frac{h_1}{u_0} \tag{2}
$$

где  $h_1$  — глубина проточной части, м;  $u_0$  — гидравлическая крупность песка расчетного диаметра, м/с (табл. 1);  $k$  — коэффициент, учитывающий влияние турбулентности и других факторов на работу песколовок:

$$
k = \frac{u_0}{\sqrt{u_0^2 - 0.0025v^2}}
$$

3. Ширина песколовки:

4. Общая высота песколовки:

 $H = h_1 + h_2 + h_3 + h_4$ , м,

 $B=F/h_1$ , м.

где  $h_1$ ,  $h_2$ ,  $h_3$  и  $h_4$  – соответственно высота проточной части, слоя песка, надводной части и приямки (принимаем: h<sub>4</sub>=h<sub>1</sub>; h<sub>2</sub>=h<sub>3</sub>=h<sub>1</sub>/2).

5. Уклон днища для сползания слоя песка к приямку принимают 0,2-0,4.

6. Начертить схему песколовки (рис.11).

Таблица 1

| № варианта | $Q, M^3/H$ | N              | $h_1$ , M | $d_{\rm y}$ , MM | $u_0$ , MM/c |  |
|------------|------------|----------------|-----------|------------------|--------------|--|
| 1, 10      | 500        |                | 0,7       | 0,25             | 24,2         |  |
| 2, 11      | 400        |                | 0,5       | 0,3              | 29,7         |  |
| 3, 12      | 300        |                | 0,6       | 0,35             | 35,1         |  |
| 4, 13      | 100        |                | 0,7       | 0,4              | 40,7         |  |
| 5, 14      | 70         |                | 0,8       | 0,5              | 51,6         |  |
| 6, 15      | 50         |                | 0,4       | 0,25             | 24,2         |  |
| 7, 16      | 1000       | $\overline{2}$ |           | 0,3              | 29,7         |  |
| 8, 17      | 700        | $\overline{2}$ | 0,9       | 0,35             | 35,1         |  |
| 9,18       | 500        |                | 0,8       | 0,4              | 40,7         |  |

Исходные данные (варианты)

![](_page_57_Figure_0.jpeg)

Рис. 11. Песколовка горизонтальная: 1 – лоток подающий; 2 – уровень воды; 3 – слой песка; 4 – лоток отводящий; 5 – приямок.

### **Упражнение 2. Расчет отстойников.**

1. Расчет горизонтального отстойника.

1.1. Скорость осаждения частиц в отстойнике (для мелких частиц сферической формы, осаждающихся в ламинарном режиме и в нестесненных условиях (критерий Архимеда Аr ≤ 3,6)) можно рассчитать по уравнению Стокса:

$$
v_{OC} = \frac{(\rho_u - \rho_{\text{ac}})d_x^2 g}{18\mu}, \text{m/c},
$$
 (3)

где  $d_q$  - минимальный эквивалентный диаметр частиц, высаждаемых в отстойнике, м;  $\rho$  ч - кажущаяся плотность частиц, кг/м3;  $\Box$ ж - плотность жидкости, примем 1020 кг/м3; g - ускорение свободного падения, равное 9,81м/с2;  $\mu$ - динамическая вязкость жидкости, принимаем 10-3 Па с.

1.2. Рабочий объем отстойника:

$$
V = Q \tau, M3 \tag{4}
$$

где  $\tau$  - время отстаивания, принимаем 1,5 ч.

1.3. Ширина отстойника:

$$
B = \frac{Q}{\nu H}, \text{ M}, \tag{5}
$$

где Q – расход сточных вод, м $^3$ /с;  $\, \nu$  - скорость движения сточных вод в отстойнике, принимаем равной 0,005 м/с; Н - глубина горизонтального отстойника, принимаем равной 3,2 м.

1.4. Длина горизонтального отстойника:

$$
L = \frac{V}{BH}, \text{M.}
$$
\n(6.6)

1.5. Днище отстойника выполняется с уклоном к приямку не менее 0,005; высота нейтрального слоя принимается равной 0,3 м над поверхностью осадка; для вторичных отстойников должна быть учтена глубина слоя ила, равная 0,3-0,5 м.

2. Расчет вертикального отстойника с впуском воды через центральную трубу, снабженную в нижней части раструбом и отражательным щитом.

- 2.1. Рабочий объем отстойника рассчитывается по формуле (4).
- 2.2. Высота рабочей (цилиндрической) части отстойника:

$$
H = \nu \tau, \mathbf{M},\tag{7}
$$

где  $v$  — скорость движения сточной воды в отстойнике, принимаем 0,7 мм/с.

2.3. Площадь сечения отстойника:

$$
F = \frac{V}{H}, \mathbf{M}^2. \tag{8}
$$

2.4. Площадь сечения центральной трубы:

$$
f_{\text{HT}} = \frac{Q}{\nu_{\text{LT}}}, \mathbf{M}^2, \tag{9}
$$

где  $v_{\text{III}}$ =250-300 мм/с – скорость движения сточной воды в центральной трубе. 2.5. Диаметр центральной трубы:

$$
d_{\text{IIT}} = \sqrt{\frac{\left(F + f_{\text{IIT}}\right)}{\pi}}, \text{ M.}
$$
 (10)

2.6. Диаметр отстойника:

$$
D = \sqrt{\frac{4(F + f_{\text{HT}})}{\pi}} \tag{11}
$$

2.7. Остальные параметры принимаются:

- угол наклона поверхности отражательного щита к горизонту  $\alpha = 17^{\circ}$ ;

- диаметр раструба и его высота  $d_p=h_p=1,35d_{\text{III}};$ 

- диаметр отражательного щита dorp= $1,3d_p$ ;

- высота нейтрального слоя между низом отражательного щита и поверхностью накопленного осадка  $h_{\text{HC}}$ =0,3 м;

- угол наклона стенок иловой части  $\beta$  =50-60°.

3. Расчет вертикальных отстойников с периферическим впуском воды (рис. 12).

3.1. Радиус вертикальных первичных отстойников можно определить по форму-

$$
\pi e
$$

$$
R_B = \sqrt{\frac{Q}{3.6\pi k v_{oc}}}, \text{ M}, \qquad (12)
$$

где Q — расход сточных вод, м ${}^{3}\!/\mathrm{^{}}$ ; k — коэффициент объемного использования (для отстойников с центральной впускной трубой - 0,35, для отстойников с нисходяще восходящими потоками с периферическим впуском воды  $-(0,65-0,7)$ ;  $v_{\text{oc}}$  — скорость осаждения частиц, мм/с, рассчитывается по уравнению (3).

3.2. Радиус отстойников с нисходяще-восходящим потоком

$$
R=1,4R_B.
$$

3.3. При проектировании отстойников с периферическим впуском воды их радиус принимается равным до 5м. Ширина кольцевой зоны определяется по формуле:

$$
\delta = R - \sqrt{R^2 - \frac{Q}{3.6\pi\nu_{BX}}}, \text{ M},
$$
\n(13)

где  $v_{\text{ex}}$ =5-7 мм/с — скорость входа воды в рабочую зону.

![](_page_59_Figure_0.jpeg)

Рис. 12. Вертикальный отстойник с периферическим впуском воды:

1 - лоток подающий; 2 - лоток водораспределительный; 3 - стенка струенаправляющая; 4 - лоток кольцевой водосборный; 5 - трубопровод для отвода осветленной воды; 6 - кольцо отражательное; 7 - труба для выпуска осадка; 8 - сборник всплывающих веществ.

3.4. Остальные параметры принимаются: рабочая глубина  $H=8\delta$ ; - заглубление струенаправляющей стенки h=0,7Н; - ширина отражательного кольца b=2; скорость воды в водораспределительном лотке  $v_{\text{nor}}=0,4-0,5$  мм/с; радиус внутренней стенки кольцевого водосборного лотка с зубчатыми водосливами  $R_{\text{nor}}=0.5R$ ; удельная нагрузка на зубчатый водослив q=6л/(см); угол наклона стенок иловой части  $\beta$ =50-60°.

4. Расчет радиальных отстойников.

4.1. Рабочий объем отстойника рассчитывают по формуле (4).

4.2. Радиус радиальных отстойников рассчитывают по формуле (12),

где коэффициент k=0,45.

4.3. Высота зоны отстаивания:

$$
h_{\rm l} = \frac{V}{\pi R^2}, \, \text{M}.\tag{14}
$$

4.4. Общая высота отстойника лежит в пределах 1,5-5м или Н=(1/3…1/6)R и складывается из трех зон:

$$
H=h_1+h_2+h_3,\tag{15}
$$

где  $h_1$  - высота зоны отстаивания;  $h_2$  - высота нейтрального слоя или зоны сгущения - 0,3 м; h<sub>3</sub> – высота зоны расположения лопастей и слоя осадка - 0,3 м, или глубина слоя ила (для вторичных отстойников) - 0,3-0,5 м;

4.4. Остальные параметры принимаются:

- нагрузка на водосливный фронт зубчатого водослива  $q \leq 10\pi/(c \Box M)$ ;

- частота вращения илоскребов и илососов n=0,8-3 ч-1.

5. Начертить конструктивную схему песколовки и отстойника с полученными размерами.

Исходные данные (варианты)

Таблица 1

![](_page_60_Picture_494.jpeg)

### **ТЕМА 3. УТИЛИЗАЦИЯ ПРОИЗВОДСТВЕННЫХ ОТХОДОВ.**

### ЗАДАЧА № 11. РАСЧЕТ ПОЛИГОНА ТБО

**Цель работы**: приобретение навыков расчета высоконагружаемого поли- гона ТБО (одна карта) для условного населенного пункта. При этом предполагается, что демографическая ситуация населенного пункта имеет положительную характеристику – численность населения возрастает. Кроме того, с ростом благосостояния народа следует ожидать постепенное увеличение душевого образования отходов производства и потребления (в основном ТБО).

### **Методика расчета**

Расчет полигона проводится в три этапа.

*I. Определение общей вместимости полигона ТБО на весь срок его эксплуатации*

Для этого необходимы следующие данные:

- 1) расчетный срок эксплуатации полигона Т, лет;
- 2) удельная норма образования отходов на одного человека в год  $y_1$ ,

 $\rm M^{3/}$ чел $\cdot$ год; в среднем для России У1=1,16 м 3 /чел/год.

- 3) скорость ежегодного прироста удельной нормы U, %; принимаем U=1,8%.
- 4) численность населения города на момент проектирования полигона N1, чел;
- 5) прогнозируемая численность населения города через Тлет  $N_2$ , чел.;
- 6) ориентировочная высота «холма» ТБО на полигоне, согласованная с архитектурно-планировочным управлением города, Н $\overline{\Pi}^1$ , м.

1. Определение удельной нормы образования У2  $(\text{m}^3/\text{4})$  отходов через Т лет:

$$
V_2 = V_1 \cdot \left(1 + \frac{U}{100}\right)^T \tag{1}
$$

2. Общая вместимость полигона ЕТ.  $\text{M}^3$ :

$$
E_T = \frac{V_1 + V_2}{2} \cdot \frac{N_1 + N_2}{2} \cdot \frac{K_2}{K_1} T
$$
 (2)

где N1, N2 - численность населения на момент ввода полигона в эксплуатацию и спустя время Т, чел.; К1 - коэффициент уплотнения ТБО за весь период Т; К2 объем изолирующих слоев грунта; Т □ период эксплуатации полигона до его закрытия, лет. К1 и К2 определяют по табл. 1 и 2 в зависимости от ориентировочной высоты «холма» полигона ТБО  $H_{\Pi}$ <sup>1</sup> (M).

Значения коэффициента К1

Таблина 1

![](_page_61_Picture_78.jpeg)

Таблина 2

 $(4)$ 

### Значения коэффициента К2

![](_page_61_Picture_79.jpeg)

### II.Определение площади полигона

Основание полигона (или рабочей карты на полигоне) принимаем в виде прямоугольника, а форму «холма» отходов - в виде усеченной пирамиды.

1. Из объема пирамиды (V = SH/3) определяют ее основание (площадь участка склалирования ТБО) S.  $\mu^2$ :

$$
S_{\text{yc}}=3\text{V/H}=3\text{Er}/H_T^1\tag{3}
$$

Вокруг участка складирования отходов должны быть свободная площадь для движения и работы транспорта, механизмов, обслуживающего персонала и подъездных дорог. Поэтому необходимая под полигон площадь  $S_{\Pi}$  (м<sup>2</sup>) должна быть больше участка складирования  $S_{VC}$  для размещения вспомогательной зоны  $S_{J0II}$  (принимаем  $S_{J0II}$ =0,6 га) и проездных дорог (коэффициент 1,1):

 $ST = 1.1S + S$ <sub>JOH</sub>. III. Уточнение высоты «холма» ТБО и расчет параметров котловины

Практика показывает, что грунт для изолирующих промежуточных слоев, а в будущем для рекультивационного (верхнего) слоя при закрытии свалки экономически целесообразно заготовлять из котлована под основание участка складирования ТБО.

1. Холм полигона имеет вид усеченной пирамиды. Объем усеченной пирамиды V,  $M^3$  («холма» ТБО) можно определить по формуле:

$$
V = \frac{1}{3} \Big( S_{yc} + S_B + \sqrt{S_{yc} + S_B} \Big) H
$$
 (5)

где  $S_H$ ,  $S_B$  - площадь нижнего и верхнего основания пирамиды, м2; Н -высота пирамиды, м.

Таким образом, общая вместимость полигона Ет, м<sup>3</sup>:

$$
E_T = \frac{1}{3} \left( S_{yc} + S_B + \sqrt{S_{yc} + S_B} \right) H_{II}
$$
 (6)

Отсюда, уточняем высоту полигона Нп, м:

$$
H_{\scriptscriptstyle \Pi} = \frac{3E_{\scriptscriptstyle \Gamma}}{\left(S + S_{\scriptscriptstyle B} + \sqrt{S \cdot S_{\scriptscriptstyle B}}\right)}\tag{7}
$$

Площадь верхнего основания холма полигона представляет форму квадрата. Принимаем  $S_R = 40 \times 40 \text{ m}^2$ .

2. Определяют требуемый объем грунта  $V_{\Gamma}$ , м<sup>3</sup>:

$$
V_{\Gamma} = E_{\Gamma} \cdot \left(1 - \frac{1}{K_2}\right) \tag{8}
$$

 $\overline{a}$ 

 $\overline{3}$ . Глубина котлована НК (м) с учетом откосов (коэффициент 1,1) равна: Н

$$
H_K = 1,1 \frac{V_\Gamma}{S_{yc}} \tag{9}
$$

 $\overline{4}$ . Оценивают верхнюю отметку полигона ТБО НВО, м:

$$
HBO=H\Pi - HK+1.
$$
 (10)

Высоту наружного изолирующего слоя грунта принимают равным 1 м, что учтено в формуле (10).

Исходные данные для индивидуального расчета приведены в табл. 3.

Отчеты по выполненным работам необходимо представить по форме, показанной в табл. 4.

Таблица 3

![](_page_63_Picture_304.jpeg)

## Исходные данные (варианты)

## Форма представления отчета Таблица 4

![](_page_63_Picture_305.jpeg)